## **Universidade de São Paulo Escola Superior de Agricultura "Luiz de Queiroz"**

**Efeito da densidade de semeadura e da idade de colheita na produtividade e na composição bromatológica de milho (***Zea mays* **L.)** 

## **Migacir Trindade Duarte Flôres**

Dissertação apresentada para obtenção do título de Mestre em Agronomia. Área de concentração: Fitotecnia

**Piracicaba 2009** 

# **Livros Grátis**

http://www.livrosgratis.com.br

Milhares de livros grátis para download.

Migacir Trindade Duarte Flôres Médica Veterinária

**Efeito da densidade de semeadura e da idade de colheita na produtividade e na composição bromatológica de milho (***Zea mays* **L.)** 

> Orientador: Prof. Dr. **PAULO AUGUSTO MANFRON**

Dissertação apresentada para obtenção do título de Mestre em Agronomia. Área de concentração: Fitotecnia

**Piracicaba 2009** 

#### **Dados Internacionais de Catalogação na Publicação DIVISÃO DE BIBLIOTECA E DOCUMENTAÇÃO - ESALQ/USP**

Flôres, Migacir Trindade Duarte

Efeito da densidade de semeadura e da idade de colheita na produtividade e na composição bromatológica de milho (*Zea mays* L.) / Migacir Trindade Duarte Flôres. - - Piracicaba, 2009.

79 p. : il.

Dissertação (Mestrado) - - Escola Superior de Agricultura "Luiz de Queiroz", 2009. Bibliografia.

1. Ambiente protegido (Plantas) 2. Colheita 3. Densidade de semeadura 4. Forragem 5. Hidroponia 6. Milho I. Título

 CDD 633.15 F634e

**"Permitida a cópia total ou parcial deste documento, desde que citada a fonte – O autor"** 

Aos meus pais, Acir e Miguelina, Dedico

Ofereço este trabalho a minha família, que sempre me dá forças para

seguir em frente em cada desafio.

### **AGRADECIMENTOS**

Inicialmente a Deus, pela oportunidade e saúde para realização deste curso.

Ao meu marido, Juarez de Quadros Flôres, pelo amor, carinho e compreensão.

 Às minhas filhas amadas, Ana Alice Duarte Flôres e Joana Caroline Duarte Flôres, razões maiores de minha vida.

 Aos meus queridos pais, pelo exemplo de dignidade, humildade e honestidade que sempre me transmitem.

 À Escola Superior de Agricultura "Luiz de Queiroz", por intermédio do Programa de Pós-Graduação em Fitotecnia e ao Instituto Federal do Rio Grande do Sul - Campus Sertão, por terem me proporcionado um excelente curso em nível de Mestrado.

 Aos professores Paulo Augusto Manfron, Pedro Jacob Christoffoleti, Durval Dourado Neto, João Alexio Scarpare Filho, Ricardo Kluge, José Laércio Favarin e Paulo César de Tavares Melo, que por intermédio das disciplinas oferecidas e/ou sugestões valiosas, proveram-me de formação e de conhecimento substancial.

 Ao Professor Vagner Camarini Alves, pelo apoio e orientação na elaboração da dissertação.

 Ao apoio irrestrito do Professor Paulo Augusto Manfron, meu orientador, com quem muito aprendi.

# **SUMÁRIO**

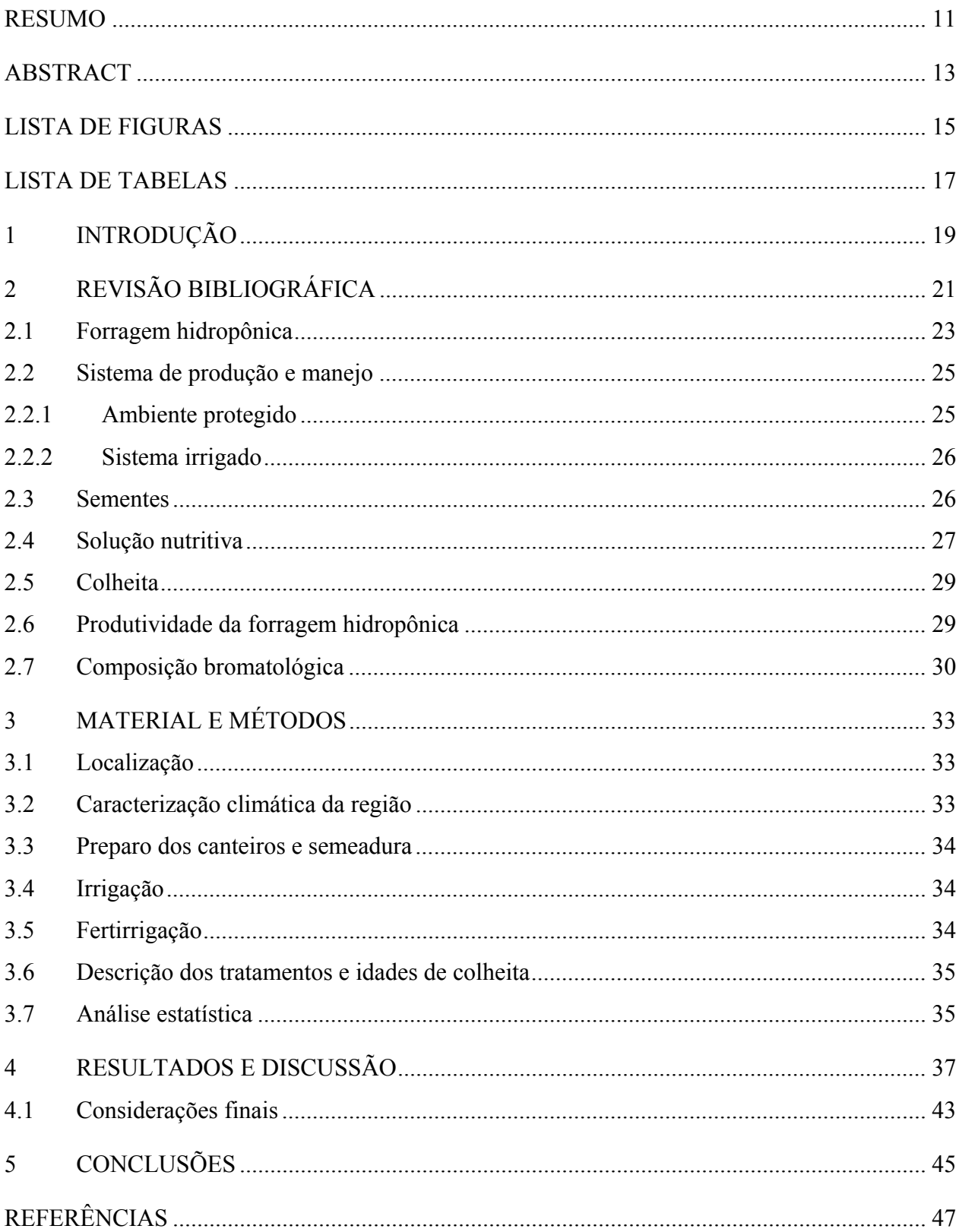

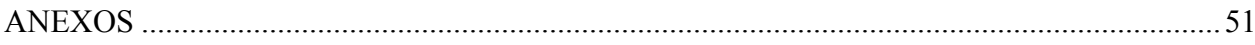

## 11

#### **RESUMO**

### **Efeito da densidade de semeadura e da idade de colheita na produtividade e na composição bromatológica de milho (***Zea mays* **L.)**

 O presente trabalho é um estudo da utilização da forragem hidropônica como opção para alimentação de ruminantes em épocas do ano em que há escassez de alimentos volumosos. O experimento foi realizado em ambiente protegido, no Instituto Federal do Rio Grande do Sul, em Sertão, Brasil, no ano de 2009, com o objetivo de avaliar o efeito da densidade de semeadura e da idade de colheita na produtividade e na composição bromatológica de milho produzido em substrato de feno de aveia. Adotou-se o delineamento experimental inteiramente casualizado, com quatro repetições, utilizando parcelas de 1,0 m<sup>2</sup> (1,0 x 1,0 m). As densidades foram distribuídas em esquema fatorial (3 x 2), constituído de 3 densidades de semeadura (1,0; 2,0 e 3,0 kg.m-2). A fertirrigação foi usada do 3º ao 17º dia. Foram realizadas duas colheitas, aos 10 e 17 dias, onde foram determinadas a massa de matéria verde e seca (kg.m<sup>-2</sup>), a altura das plantas e os teores de PB, FDA, FDN e NDT. Os resultados foram submetidos à análise estatística pelo teste de Tukey ao nível de significância de 5%. Não houve diferença estatística para os valores obtidos pela análise bromatológica em relação às densidades de semeadura utilizadas. A massa de matéria seca aos 17 dias para a densidade de 3,0 kg.m-2 sofreu redução e diferenciou estatisticamente das demais. Para a utilização da forragem verde, a colheita pode ser realizada aos 17 dias (não houve diferença significativa em relação às densidades de semeadura de 2,0 e 3,0  $kg.m^{-2}$ ).

Palavras-chave: *Zea mays*; Sistema hidropônico; Ambiente protegido; Forragem

#### **ABSTRACT**

#### **Effect of the sowing density and crop age in the productivity and bromatological composition of maize (***Zea mays* **L.)**

 The present work is a study of the use of hydroponic forage as an option for feeding ruminant during period of the year with food scarcity. The experiment was carried out in greenhouse, at Federal Institute of Rio Grande do Sul in Sertão, Brazil, in 2009, with the objective of evaluating the effect of the sowing density and crop age in the productivity and bromatological composition of maize under hydroponic system, produced under oat hay substrate. The statistical design was completely randomized, with four replications, using plots of  $1,0 \text{ m}^2$  (1,0 x 1,0 m). The densities were distributed in outline factorial (3 x 2), constituted of 3 sowing densities (1.0, 2.0 and 3.0 kg.m<sup>-2</sup>). The fertirrigation was used from the 3<sup>rd</sup> to the 17<sup>th</sup> day. There were two harvests, at 10 and 17 days, which were determined the green and dry mass  $(kg.m^{-2})$ , the plant height and the PB, FDA, FDN and NDT content. The results were submitted to the statistical analysis by the Tukey test ( $P > 0.05$ ). There was no statistical difference between values obtained by the bromatological analysis related to the sowing densities. The dry matter at 17 days using the seeding rate of  $3.0 \text{ kg.m}^2$  was statistical lower than others treatments. For the use of the green forage, the harvesting can be performed at 17 days (there was no significant difference in relation to seeding rates of 2.0 and 3.0 kg.m<sup>-2</sup>).

Keywords: *Zea mays*; Hydroponic system; Greenhouse; Forage

## **LISTA DE FIGURAS**

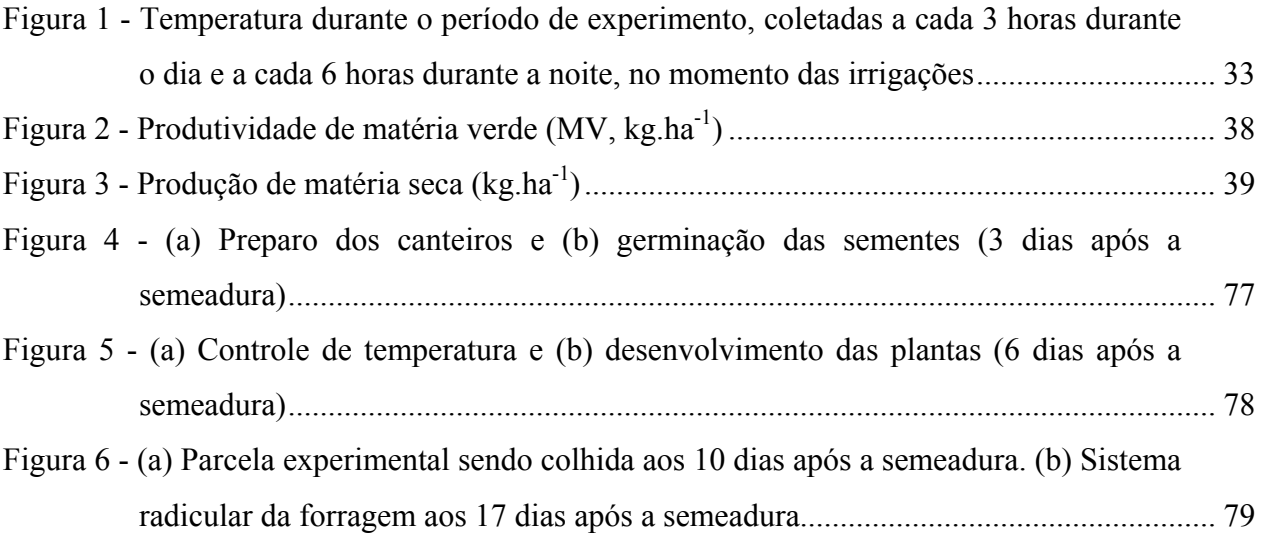

## **LISTA DE TABELAS**

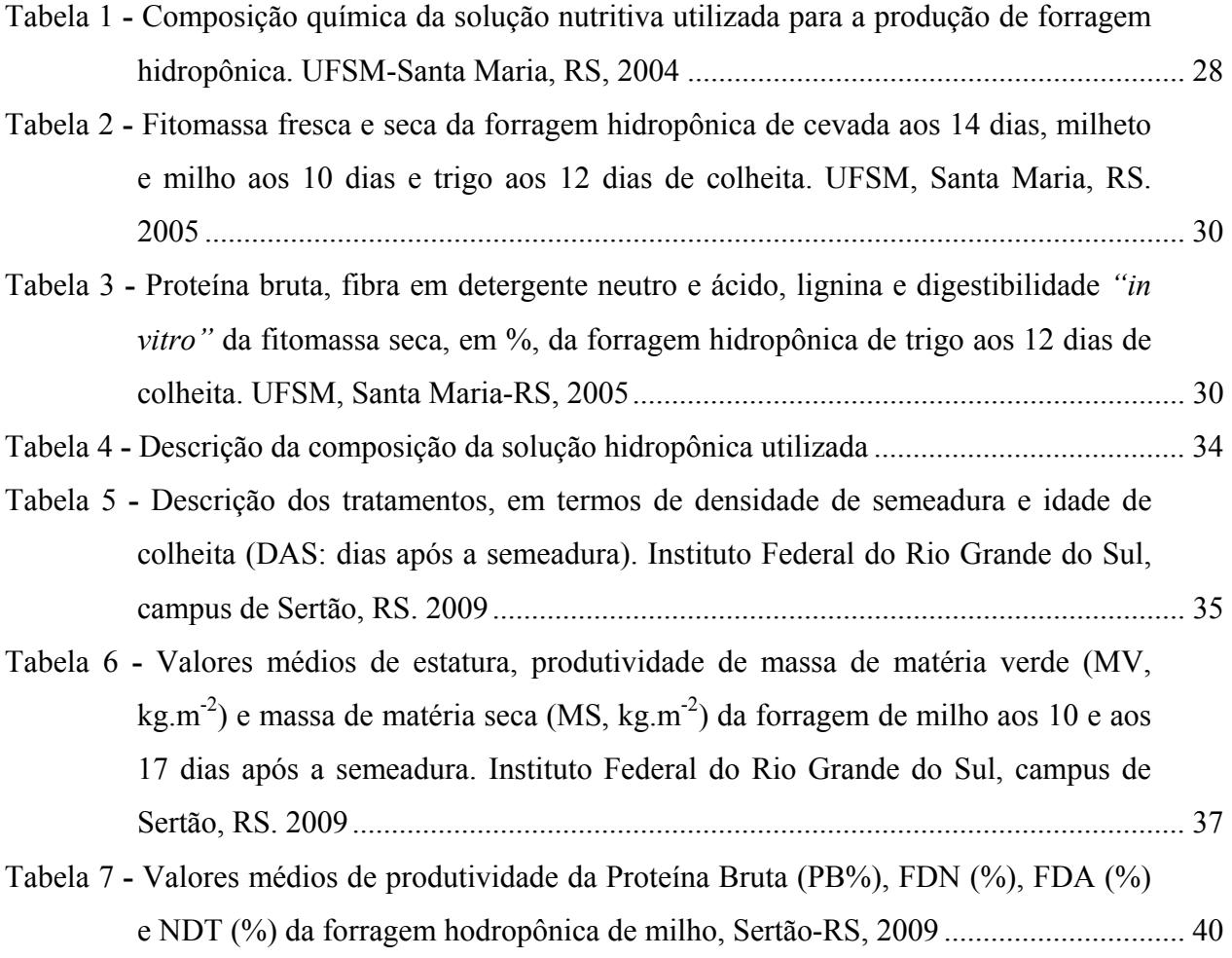

#### **1 INTRODUÇÃO**

 O estudo de novas tecnologias de suplementação alimentar é importante para que a produção animal não sofra redução na sua produtividade em épocas de déficit alimentar (épocas secas ou frias do ano), em que a baixa produção e a redução na qualidade da forragem das espécies nativas ficam aquém das exigências nutricionais dos animais. A adoção de alternativas que visem minimizar prejuízos de possíveis fatores climáticos adversos torna-se essencial quando se tem por objetivo uma produção estável e, acima de tudo, rentável.

 A utilização da forragem hidropônica pode ser uma opção para atender às dificuldades de produção de pecuaristas, que muitas vezes não dispõem de quantidade suficiente de alimentos para fornecer aos animais, nem mesmo área física para o plantio de pastagens, dificultando assim a terminação dos mesmos e, portanto o incremento de suas rendas. A forragem hidropônica não substitui sistemas tradicionais de produção de pastagem, ela surge para complementação da dieta de animais, especialmente durante períodos de déficit alimentar.

 O rebanho bovino brasileiro totalizou 205,9 milhões de cabeça no ano de 2006, sendo o país detentor do segundo maior rebanho de bovinos do mundo, perdendo apenas para a Índia (IBGE, 2006). A produção brasileira de leite de vaca ocupa a sexta posição mundial, atrás dos EUA, Índia, China, Rússia e Alemanha No Brasil, em 2006, foram ordenhadas 20,9 milhões de vacas, o que aponta para um aumento de produtividade por vaca por ano de 1.193 litros (2005) para 1.213 litros (2006).

 A agricultura familiar no Brasil tem papel importantíssimo na produção de alimentos. De acordo com o Ministério do Desenvolvimento Agrário, existem cerca de 4,5 milhões de proriedades rurais de caráter familiar no país, sendo responsáveis pela produção de 58 e 52% da carne e leite produzidos, respectivamente (MÜLLER et al., 2006).

 Em épocas de déficit alimentar a pecuária brasileira sofre redução na sua produtidade, pois em períodos em que as pastagens estão em final de ciclo ou ocorrem períodos de longa estiagem a produção e a qualidade de forragens das espécies nativas não atendem as exigências nutricionais dos animais. No intuito de amenizar este problema surge a necessidade de estudo de novas alternativas para suplementação da alimentação, tendo-se como uma das tecnologias viáveis a produção de forragem hidropônica.

 O modelo extrativista de exploração de pastagens, comum no Brasil, mostrou-se incapaz de garantir altas produtividades, qualidade e persistência de espécies de elevada exigência em fertilidade do solo.

 O cultivo de forrageira pelo método hidropônico possibilita ao pequeno produtor de uma forma prática e econômica, o cultivo de gramíneas e/ou leguminosas para obtenção de pasto, o ano todo, na forma de brotos, de grande valor protéico e energético. Seu cultivo é uma tecnologia de produção de biomassa vegetal, obtida através da germinação e crescimento inicial de plantas a partir de sementes viáveis (FAO, 2001).

 A produção de forragem hidropônica, para nutrição animal, vem tendo aplicação crescente e boa aceitação dos pecuaristas do Nordeste e Mato Grosso, devido as seguintes vantagens: o ciclo é curto; independe das condições agroclimáticas; apresenta alta produtividade; dispensa o uso de agrotóxico; dispensa os investimentos para ensilagem, fenação ou armazenamento; além dos custos de instalação e produção serem baixos (ANDRADE NETO, 2002).

 Esta técnica vem crescendo e representa uma alternativa prática e econômica ao pequeno produtor, possibilitando a obtenção de forragem de grande valor proteico e energético, o ano todo, e principalmente no período de estiagem. O ciclo de forrageira (milho) é de 15 dias do plantio à colheita, atingindo neste período a altura média de 25 a 28 cm e ótima concentração de nutrientes, com um gasto de água insignificante.

 No cultivo hidropônico, os nutrientes são fornecidos por meio de solução nutritiva padrão. Para muitas espécies de gramíneas forrageiras o incremento no nível de nutrientes pode resultar em maiores rendimentos por área. Por outro lado até um determinado estádio de crescimento há uma melhoria ou manutenção da qualidade da forragem produzida.

 Pode-se produzir forragem hidropônica de diversas espécies, entre elas: arroz, cevada, centeio, milheto, milho, trigo, sorgo, em diversas condições ambientais (MÜLLER et al., 2006). A forragem produzida neste sistema pode ser destinada para a alimentação de vacas leiteiras, cavalos, ovinos, caprinos, coelhos, aves e otras espécies (FAO, 2001).

 Nesta pesquisa, objetivou-se avaliar o efeito de diferentes densidades de semeadura e de épocas de colheita na produtividade de massa verde  $(MV, kg.m^{-2})$  e seca  $(MS, kg.m^{-2})$ , altura das plantas, teores de PB, FDA, FDN e NDT, de milho, produzido em substrato de feno de aveia.

## **2 REVISÃO BIBLIOGRÁFICA**

 O sistema de produção animal no pasto tem enorme importância em escala mundial como método de utilização da terra, sendo que aproximadamente 25% da área agricultável do planeta é classificada como área de pastejo.

 A produção animal nos trópicos ainda é muito baixa, o que se deve principalmente, a não utilização de práticas agrícolas como: o uso da correta densidade de plantas, uso de calagem para a adequada correção do solo e, também ao pequeno aporte de nutrientes, de forma a garantir que as forrageiras tropicais expressem seu máximo potencial de produção de massa de matéria seca. Concomitantemente o desconhecimento das diretrizes de manejo do pastejo contribui de forma decisiva para a baixa produtividade (CORSI, 1990). A baixa produtividade das pastagens é uma das principais causas da baixa competitividade e lucratividade da nossa pecuária em relação a outras explorações econômicas da terra. A reversão deste quadro passa por um processo de revisão dos conceitos sobre pastagens e a necessidade de intensificação planejada de seu uso.

 A estiagem que castigou os campos gaúchos desde o final do ano de 2008 provocou queda de 35% na produção leiteira do Rio Grande do Sul, em função da indisponibilidade de pastagem. A falta de umidade no solo impossibilitou que os produtores cultivassem espécies nativas, além de ter prejudicado as lavouras de aveia plantadas no cedo. Esta situação causou grandes dificuldades, pois a falta de alimento ocorreu na época em que a produção deveria estar a pleno, a fim de suprir a alta demanda de pasto do período de inverno. Isso fez com que o período conhecido como "falha de outono", quando o alimento escasseia no campo, se estendesse por mais tempo. Em anos normais esse período dura até junho, mas no ano de 2008 a tendência é de se estender até agosto.

 Esta situação fez com que os muitos produtores utilizassem a silagem armazenada e também tiveram que dispor de outras fontes de alimento para as vacas, como milho e os concentrados em geral, o que encarece a produção. Apesar das chuvas terem voltado a ocorrer em maio, com a intensificação do frio ficou ainda mais difícil o desenvolvimento satisfatório das pastagens.

 A produção de forragem através da hidroponia surge como alternativa para propriedades que apresentam dificuldades na obtenção de forragem regular durante o ano. Fatores adversos como pouca disponibilidade de água, regiões muito frias, solo de baixa fertilidade, necessidade de produção a curto prazo podem determinar a escolha do cultivo hidropônico.

 Pelo fato dos ruminantes aproveitarem subprodutos e resíduos agrícolas, pode-se reduzir os custos de produção (GESUALDI et al., 2001). Noentanto, a maioria desses produtos possui elevado teor de componentes indigestíveis como lignina e sílica, além de baixos valores de nitrogênio, minerais e energia, de modo que sua utilização depende de estratégias de enriquecimento, como a amonização, para torná-los fonte alternativa de alimento aos animais (PAIVA et. al., 1995).

 De acordo com Pires et. al. (1999); Teixeira (1990); Sarmento et. al. (1999) e Gesualdi et al. (2001), a deficiência de amonização de volumoso de baixa qualidade tem oferecido atenção a pesqisa, pois permite a melhora da qualidade do volumoso, elevando o teor de PB e reduzindo os níveis de FDN.

 A forragem de milho hidropônico possui efeito equivalente ao uso da amonização, pois tem o mesmo princípio – enriquecimento de volumosos de bixa qualidade nutricional para ruminantes – e pode ser uma alternativa de complementação aos planos de alimentação, principalmente em períodos de escasses de pastagens. Entretanto, sua relevância em comparação com as demais opções, como as forrageiras nativas, o feno, a silagem e os resíduos da agroindústria, deve-se aos aspectos econômicos e à simplicidde de produção (CAMPÊLO et. al., 2007).

 Hodgson (1990) considera que as variáveis do pasto que apresentam uma maior consistência sobre a produção de forragem são a estatura das plantas e o índice de área foliar (IAF). Quando a forragem é a única fonte de alimento ela deve fornecer o total de energia, proteína, vitaminas e minerais necessários à produção animal, pois a deficiência ou o baixo consumo de qualquer nutriente essencial pode restringir essa produção. Com forrageiras, o consumo de energia, influenciado pela combinação do efeito da digestibilidade e do consumo voluntário, é o principal fator limitante da produtividade animal.

 De acordo com FAO (2001) e Olivas (2004), a forragem hidropônica é o resultado de germinação de sementes de cereais (cevada, milho, trigo, aveia e outras espécies), que se desenvolvem em um período de 10 a 15 dias, captando energia do sol e assimilando os minerais contidos em uma solução nutritiva. Possui excelente qualidade e, quando administrada para rebanhos em sua totalidade (semente, folhas, caules, raiz), constitui dieta completa de carboidratos, açúcares, proteínas, minerais e vitaminas. Seu aspecto, sabor, cor e textura conferem grande palatabilidade aumentando a assimilação de outros alimentos.

 A produção de forragens por hidroponia constitui alternativa para o uso em pequenas e médias propriedades com dificuldades para manter a produção de volumoso de forma regular ao longo do ano (AMORIN et. al., 2001). Entre as vantagens desse volumoso em relação à silagem ou feno, destacam-se o ciclo rápido para produção contínua, o desenvolvimento sob quaisquer condições climáticas e a alta produtividade por área (OLIVEIRA, 1998).

 Essa técnica se destaca por ser constituída de plantas de crescimento acelerado, com ciclo curto de produção, elevado rendimento de fitomassa fresca e excelente qualidade nutricional, por se encontrar em fase inicial de formação, contendo grande quantidade de aminoácidos livres que serão facilmente aproveitados pelos animais. (SANDIA, 2003; SANTOS et al., 2004).

 Em vários lugares do mundo, inclusive no Brasil, a produção de forragem no sistema hidropônico vem sendo utilizada para suplementação de animais (HENRIQUES, 2000; FAO, 2001). Entre as vantagens desse volumoso em relação à silagem ou feno, destacam-se o ciclo rápido para produção contínua, o desenvolvimento sob quaisquer condições climáticas e a alta produtividade por área (OLIVEIRA, 1998).

 A sustentabilidade do sistema produtivo através do cultivo hidropônico de forragem, independe das condições agroclimáticas, apresenta uma alta produtividade de 25 a 30 kg.m<sup>-2</sup> equivalente a 6.840 t.ha<sup>-1</sup> ano<sup>-1</sup> (GIOPLANTA, 2003). Ela elimina o uso de agrotóxicos, devido a inexistência de plantas daninhas, apresenta um custo de produção, produzindo 1 tonelada de volumoso com cerca de R\$10,00, meio hectare pode render 100 toneladas ao mês.

#### **2.1 Forragem hidropônica**

 A forragem hidropônica é uma tecnologia de produção de fitomassa vegetal que se destaca por ser constituída por plantas de crescimento rápido, obtida através da germinação e crescimento inicial de plantas a partir de sementes viáveis, irrigadas com solução nutritiva, sem a necessidade do uso de solo, possuindo pouco conteúdo de fibras, alto teor protéico e bom digestibilidade, por se encontrar em fase inicial de formação, contendo grande quantidade de aminoácidos livres que serão facilmente aproveitados pelos animais (FAO, 2001; SANDIA, 2003, SANTOS et al., 2004). Em vários países e inclusive no Brasil, a forragem hidropônica vem sendo utilizada com êxito para suplementação da dieta de animais, como bovinos de leite e corte, cavalos, cordeiros, cabras, coelhos e outros (HENRIQUES, 2000; SANTOS, 2000; FAO, 2001).

 Na Venezuela o uso de forragem hidropônica de milho se apresenta como uma alternativa econômica e segura, que pode ser utilizado na nutrição de ruminantes e não ruminantes (FLORES et al., 2004).

 Experimentos têm sido realizados com fornecimento de forragem hidropônica para animais, demonstrando que esta é uma opção eficiente na alimentação animal. Em cordeiros desmamados alimentados com forragem hidropônica de aveia, obteve-se 0,240 kg de ganho médio diário de peso e conversão alimentar de 4,68 kg alimento por kg de peso vivo. Em vacas leiteiras o uso suplementar de forragem hidropônica permitiu incremento de 18% na produção leiteira (FAO, 2001). Espinoza et al. (2004) observaram maior ganho de peso em bovinos alimentados com pastagem (70%) mais forragem hidropônica de milho (30%), 1,107 kg.animal<sup>-1</sup>.dia<sup>-1</sup>, em relação aqueles alimentados só com pastagem,  $0.696$  kg.animal<sup>-1</sup> dia<sup>-1</sup>.

 A densidade de semeadura ótima, na produção de forragem hidropônica, está entre 2,2 a 3,4 kg.m-2 (FAO, 2001). No entanto, Pilau et al. (2004) ao avaliarem as densidades de semeadura 2 e 3 kg.m-2 na produção de forragem hidropônica de milho não observaram diferença significativa na produção de fitomassa seca, teor de proteína bruta e fibra bruta. Amorin et al. (2001) observaram, na produção de forragem hidropônica de milho com densidades de semeadura de 1,0 e 2,0 kg.m<sup>-2</sup>, maior produção de fitomassa seca e proteína bruta para densidade de  $2.0 \text{ kg.m}^{-2}$ .

 Segundo Henriques (2000), na produção de forragem hidropônica, colheitas precoces podem resultar em baixo rendimento por área, entretanto colheitas tardias podem acarretar grande competição entre plantas e perda de qualidade nutricional, e que sob condições favoráveis esta deverá ser feita entre 16 e 20 dias. Para Sandia (2003) o período ideal de crescimento da forragem hidropônica deve estar entre 8 a 12 dias. FAO (2001) recomenda que a colheita da forragem hidropônica deve ser realizada entre 10 e 12 dias, pois, a partir desse período se inicia o processo de perda da qualidade nutricional, mas, em alguns casos, por medidas estratégicas, pode ser realizada até aos 15 dias.

 A forragem hidropônica se caracteriza por ser composta de um conjunto de plantas jovens, com crescimento acelerado, ciclo curto de produção, e elevado rendimento de fitomassa fresca, cada m² rende 10-20 kg, possuindo alto teor protéico e boa digestibilidade, por se encontrar em fase inicial de formação, contendo grande quantidade de aminoácidos livres que serão facilmente aproveitados pelos animais.

 O uso da forragem hidropônica como fonte suplementar pode aumentar os índices produtivos dos rebanhos, pois suas exigências nutricionais estarão sendo atendidas. Esta técnica também permite a melhor utilização da pastagem, permitindo taxas mais alta de lotação animal, elevando a produção por área.

 O cultivo de forragem hidropônica é recomendado para regiões com baixa disponibilidade de água devido ao seu baixo consumo  $3-4$  L m<sup>-2</sup> num curto espaço de tempo (10-14 dias), regiões muito frias com ocorrência de geadas, solos de baixa fertilidade. Outros fatores como necessidade de produção em curto prazo, baixo custo da mão-de-obra, eliminação do uso de defensivos agrícolas e redução das tarefas inerentes à produção e conservação de forragens, bem como o uso de maquinarias, podem influenciar também na escolha do cultivo hidropônico.

 Experimentos relatos pela FAO (2001) foram realizados com fornecimento de forragem hidropônica para animais, demonstrando que esta é uma opção eficiente na composição de dietas alimentares. Em cordeiros desmamados alimentados com forragem hidropônica de aveia, obtevese 0,240 kg de ganho médio diário de peso e conversão alimentar de 4,68 kg de alimento por kg de peso vivo. Em vacas leiteiras o uso suplementar de forragem hidropônica permitiu incremento de 18% na produção leiteira. Coelhos alimentados com forragem hidropônica de cevada, substituindo a ração na proporção de 80%, tiveram menor tempo de terminação e 50% de economia no custo de produção.

 No Núcleo de Pesquisa em Ecofisiologia e Hidroponia (NUPECH)-UFSM, foram avaliadas a produção de forragem hidropônica de diversas espécies de gramíneas. Os resultados encontrados demonstram que no período de outono/inverno podem ser produzidas através da hidroponia o centeio, a cevada e o trigo, e no período de primavera/verão o milho e o milheto.

#### **2.2 Sistema de produção e manejo**

#### **2.2.1 Ambiente protegido**

 A produção de forragem hidropônica deve ser realizada em ambiente protegido, exceto em regiões áridas. Recomenda-se a prática em túnel alto tipo "Hermano", sendo que este deve estar disposto no sentido norte-sul, coberto com polietileno de baixa densidade (PEBD) com espessura de 150 micra, aditivado contra raios ultravioleta, e no seu interior devem ser confeccionados canteiros com filme plástico (lona preta de 100µ de espessura), estendido sobre o solo com pequena declividade (2 a 4%), sendo as bordas limitadas por guias de madeira de 6,0 cm de altura, estaqueadas no solo.

 Entretanto, visando menor investimento inicial, cabe ressaltar que o ambiente protegido a ser utilizado pode ser mais simples, como túnel baixo ou outras instalações industriais em desuso como galpões vazios, antigos galpões aviários, velhas fábricas.

 Em relação ao manejo diário do ambiente protegido, deve-se ter o cuidado em abrir suas laterais durante o dia e fechar na parte da noite, exceto em dias com muito vento ou com chuva, quando os túneis devem permanecer integralmente fechados.

#### **2.2.2 Sistema irrigado**

 O sistema de irrigação a seu adotado é aberto, sem reaproveitamento de solução aplicada, por nebulização, através de rede de canos de PVC de ¾ polegada, automatizada por temporizador (timer), conectado a moto-bomba, sendo que a solução nutritiva pode ser estocada em tanque de fibra de vidro. A freqüência de irrigação deve ser até cada 5 h, nos períodos mais frescos e dias nublados, e a cada 1 h nos períodos mais quentes, sempre com duração de dois minutos, perfazendo em média a vazão de 3 a 4 L.m-2 ao dia.

 A irrigação pode ser realizada também manualmente com o auxilio de regadores, nesse sistema deverá ser aplicadas 3 a 4 regas diárias em intervalos regulares sendo distribuídos 4 L.m<sup>-2</sup> ao dia.

 Quando o sistema de irrigação permitir, pode-se fazer o manejo nos três primeiros dias apenas com água pura, e a partir deste com solução nutritiva.

#### **2.3 Sementes**

 As sementes utilizadas não devem ter recebido tratamento químico com inseticida e/ou fungicida, pois este pode causar problemas aos animais alimentados com forragem hidropônica. A semente é um dos principais componentes do sistema, devendo apresentar alta pureza, germinação e vigor elevados.

 Apesar do preço e da disponibilidade das sementes influenciarem muito na hora da compra, a qualidade da semente é um fator a ser considerado. Sementes com germinação inferior a 80% não devem ser utilizadas, pois poderão comprometer a produção de forragem.

 Antes da semeadura, as sementes devem ser colocadas em baldes ou recipientes plásticos para o processo de pré-germinação, que consiste em embebição de sementes em água pura associadas à incubação, visando uniformidade e maior velocidade de pré-germinação das sementes.

 Em sementes de milho e milheto a embebição em água são 12 horas, com 12 e 24 horas de incubação. Para sementes de centeio, cevada e trigo a embebição é 24 horas com 48 horas de incubação.

 Este processo é importante, pois ao escorrer a água das sementes, cessa-se o manejo de inibição de oxigênio, as sementes aumentam rapidamente a intensidade respiratória e também a necessidade de oxigênio, este fenômeno bioquímico acelera o processo de germinação da semente, bem como a emissão da radícula, a germinação, assegurando crescimento inicial vigoroso da forragem, além de economizar três dias de produção fora do ambiente protegido.

 É comum o uso de camadas de 2 cm de condicionantes sobre as sementes no cultivo de forragem hidropônica, como capim elefante seco triturado, palha de milho, casca de arroz, bagaço de cana-de-açúcar, entre outros, visando principalmente a proteção das sementes em dias quentes, pois este evita à evaporação da solução nutritiva mantendo o meio mais úmido. No entanto, os condicionantes podem diminuir a qualidade nutricional da forragem, pois estes podem seqüestrar os nutrientes da forragem hidropônica, além de deixarem o processo produtivo mais trabalhoso (plantar, secar, picar, armazenar o condicionante), portanto, o seu uso não é recomendado principalmente no inverno.

 No verão, pode-se estender sombrites sobre os canteiros durante os quatro primeiros dias. Esta é uma prática eficiente de manter a umidade do meio sem roubo de nutrientes.

No cultivo de forragem hidropônica, a densidade de semeadura ótima para centeio, cevada, trigo e milheto está entre 1,5 a 2,0 kg.m-2. Já para o milho é 2,0 a 2,5 kg.m-2. Densidades de semeadura elevadas não são recomendas devido a maior competição entre plantas e aos maiores custos com a aquisição de sementes.

#### **2.4 Solução nutritiva**

O principal elemento da hidroponia é a água, e para se obter uma solução nutritiva com características adequadas, esta deve ser de boa qualidade e sua composição química deve ser considerada. Quanto menor seu conteúdo de sais, melhor para o preparo da solução nutritiva.

A correta nutrição das plantas proporciona crescimento rápido, alta produtividade de fitomassa verde e maior qualidade bromatológica do produto final. Assim a nutrição adequada é fundamental para o sucesso do sistema hidropônico.

Os nutrientes utilizados no preparo da solução nutritiva precisam ser cuidadosamente pesados e diluídos (Tabela 1) e ainda serem muito solúveis, com elevado grau de pureza e apresentar baixo custo. As fontes nitrogenadas mais comuns como a uréia e o sulfato de amônio devem ser evitadas, pois são de baixa solubilidade e podem levar à formação de precipitados, sendo um fator negativo para o cultivo, pois pode ocorrer carência nutricional de alguns elementos.

Esta formulação contém (mg L<sup>-1</sup>): N=105,9, P=18,9, K=129,6, Ca=69,7, Mg=15,0,  $S=19,5$ .

| $\frac{1}{2}$<br>Fonte de nutriente | Quantidade 2000 litros de água |  |  |
|-------------------------------------|--------------------------------|--|--|
| Nitrato de cálcio                   | 738 gramas                     |  |  |
| Nitrato de potássio                 | 648 gramas                     |  |  |
| Sulfato de Magnésio                 | 270 gramas                     |  |  |
| Monoamôniofosfato (MAP)             | 162 gramas                     |  |  |
| Solução de Micronutrientes          | 180 ml                         |  |  |
| $Fe-EDTA1$                          | 1 000 ml                       |  |  |
| Solução de Micronutrientes          | Quantidade 5 litros de água    |  |  |
| Bórax                               | 4,4                            |  |  |
| Sulfato de Zinco                    | 1,9                            |  |  |
| Sulfato de Manganês                 | 0,9                            |  |  |
| Sulfato de Cobre                    | 0,8                            |  |  |
| Molibdato de Sódio                  | 0,3                            |  |  |

Tabela 1 **-** Composição química da solução nutritiva utilizada para a produção de forragem hidropônica. UFSM-Santa Maria, RS, 2004

Fonte: Santos et al. (2004)

<sup>1</sup> O ferro EDTA é obtido através da dissolução de 125,5g de sódio-EDTA em 2 litros de água morna e 120,5g de sulfato de ferro em 2 litros de água, misturando-se as duas soluções frias, completando para cinco litros.

#### **2.5 Colheita**

 Na produção de forragem hidropônica, colheitas precoces podem resultar em baixo rendimento por área, entretanto colheitas tardias podem acarretar grande competição entre plantas e perda de qualidade nutricional. Recomenda-se que, sob condições favoráveis, a colheita seja realizada entre 10 e 14 dias após a semeadura, dependendo do manejo das instalações. A partir desse período se inicia intenso processo de perda de qualidade nutricional.

#### **2.6 Produtividade da forragem hidropônica**

 A qualidade da semente, a solução utilizada e os fatores ambientais no período influenciam a produção da forragem hidropônica. Os fatores ambientais que exercem maior influência na produção de forragem hidropônica são: luz, temperatura, umidade, oxigenação e gás carbônico.

 A temperatura ótima para germinação e posterior crescimento das sementes depende da espécie. A cevada e o trigo requerem temperaturas entre 18º a 21ºC, o milho entre 25° e 28°C (FAO, 2001).

 A estatura da forragem hidropônica depende muito da idade da colheita. Experimentos realizados no NUPEC-UFSM demonstram que a estatura da forragem hidropônica de milho é de 20 e 33 cm para colheitas aos 10 e 20 dias, respectivamente. Para a forragem hidropônica de trigo a estatura é de 18 e 23 cm para colheitas aos 12 e 16 dias, respectivamente.

 De acordo com trabalhos realizados no NUPEC-UFSM, RS, a forragem hidropônica possui rendimento de fitomassa fresca, em média, 13,77 kg.m-2 equivalente a 137,7 t.ha-1 e fitomassa seca  $1,86 \text{ kg.m}^{-2}$ ,  $(18,6 \text{ t.ha}^{-1})$ , conforme o período de colheita (Tabela 2).

 Considerando o curto espaço de tempo que se leva para produzir forragem hidropônica, seu rendimento merece destaque quando comparado com a produção no solo. Segundo Henriques (2001) a grande vantagem da adoção do uso de forragem hidropônica é alta produção de fitomassa fresca por área, sendo que a forragem hidropônica de milho pode atingir mais de 6000  $t.ha^{-1}$  por ano.

|         | Forragem Hidropônica | Fitomassa fresca | Fitomassa seca |  |
|---------|----------------------|------------------|----------------|--|
|         |                      | $(kg.m^{-2})$    | $(kg.m^{-2})$  |  |
| Cevada  |                      | 10,90            | 1,75           |  |
| Milheto |                      | 13,40            | 2,20           |  |
| Milho   |                      | 13,80            | 1,90           |  |
| Trigo   |                      | 17,00            | 1,60           |  |
|         |                      |                  |                |  |

Tabela 2 **-** Fitomassa fresca e seca da forragem hidropônica de cevada aos 14 dias, milheto e milho aos 10 dias e trigo aos 12 dias de colheita. UFSM, Santa Maria, RS. 2005

#### **2.7 Composição bromatológica**

A forragem hidropônica em geral apresenta qualidade nutricional muito boa (Tabela 3).

Tabela 3 **-** Proteína bruta, fibra em detergente neutro e ácido, lignina e digestibilidade *"in vitro"* da fitomassa seca, em %, da forragem hidropônica de trigo aos 12 dias de colheita. UFSM, Santa Maria-RS, 2005

| Composição bromatológica   | Forragem Hidropônica (%) |         |       |       |
|----------------------------|--------------------------|---------|-------|-------|
|                            | Cevada                   | Milheto | Milho | Trigo |
| Proteína bruta             | 20,26                    | 13,3    | 18,3  | 26,2  |
| Fibra em detergente neutro |                          | 68,0    | 68,0  | 47,9  |
| Fibra em detergente ácido  | -                        | 47,6    | 43,0  | 28,3  |
| Lignina                    |                          | 11,2    | 7,9   | 4,5   |
| Digestibilidade "in vitro" | 74,9                     | -       |       | 71,0  |

 Pode-se observar que a forragem hidropônica possui excelente teor protéico, este fato se deve as plantas serem jovens e terem seu crescimento relacionado, principalmente, ao aumento da superfície das folhas, que são órgãos ricos em nitrogênio. É importante ressaltar que o teor de proteína bruta (PB) da forragem hidropônica é superior a alimentos comumente utilizados em dietas da pecuária brasileira, como pastagem nativa (7,3% PB), silagem de milho (8,0% PB), silagem de sorgo (5,5%), (FATURI, 2002; SOARES, 2002).

 Assim os teores PB dos alimentos citados não atendem os requerimentos de proteína bruta da dieta de animais com alta exigência: 26,2% e 16,9% de PB para cordeiros recém desmamados, com 10 e 20 kg de peso vivo, 11% PB para novilhos em engorda e 14% de PB vacas de 500 kg PV produzindo leite até 17 kg, diariamente, com 4% de gordura, (NRC, 1985; NRC, 1989; NRC,

1996). Portanto, a suplementação com forragem hidropônica, que possui alto valor PB, pode ser considerada excelente opção para complementar a alimentação de animais.

 As dietas de vacas em lactação devem conter, no mínimo, 25 a 28% de fibra em detergente neutro (FDN), com 75% deste total sendo suprido por forragens. Considerando, que os concentrados mais utilizados na alimentação animal, como milho e farelo de soja possuem 11,40 e 14,20% de FDN, não atenderiam as necessidades desta categoria, assim a utilização da forragem hidropônica seria adequada para a complementação da dieta alimentar, e explicaria também, em parte, a importância e o uso do sistema hidropônico na produção de forragens, ao invés de se utilizar alta quantidade grãos em dietas dos animais (NRC, 1989).

 A fibra em detergente ácido (FDA) indica a quantidade de fibra que não é digestível, pois contém maior proporção de lignina, e quanto menor seu teor (em torno de 30% ou menos) favorece o aumento no consumo de fitomassa seca pelo animal, assim podem considerar que teor observado na forragem hidropônica é adequado.

 A forragem hidropônica apresenta baixos teores de lignina, este resultado é muito importante, pois ela é considerada indigerível e inibidora da digestibilidade das plantas forrageiras (van SOEST, 1994).

 A digestibilidade é um dos aspectos fundamentais que definem a qualidade da forragem, e pode se observar que o cultivo de forragem hidropônica obteve digestibilidade "in vitro" da fitomassa seca superior a de forrageiras tropicais, que se situa entre 55 e 60% (MOORE; MOTT, 1973).

## **3 MATERIAL E MÉTODOS**

#### **3.1 Localização**

 O experimento foi conduzido nos meses de março e abril de 2009, com instalações dos canteiros em estufa modelo 'teto em arco' tipo climatizada, localizada no Instituto Federal do Rio Grande do Sul, campus de Sertão, região norte do estado do Rio Grande do Sul, com coordenadas geográficas: latitude 28º 0'S, longitude 52º 14'W e altitude 735 m. As temperaturas médias variaram de 14ºC (mínima) a 43ºC (máxima), conforme pode ser observado na Figura 1.

#### **3.2 Caracterização climática da região**

 Segundo a classificação de Köppen, a região apresenta clima subtropical úmido (cfa), com chuvas bem distribuídas durante o ano. Os verões, com altas temperaturas, proporcionam ótimas condições climáticas, e os invernos, são sempre frios e rigoroso, com mínimas quase sempre em torno de 5ºC, chegando as vezes a 0ºC (MORENO, 1961).

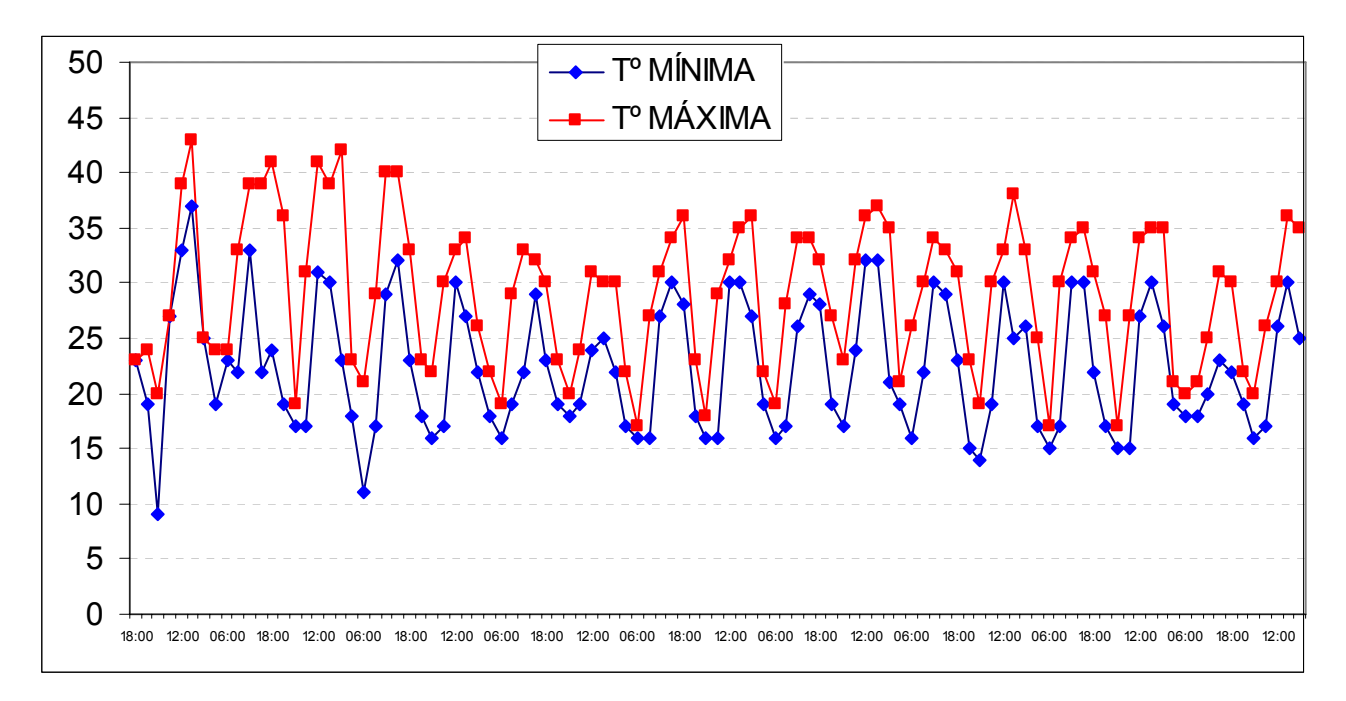

Figura 1 - Temperatura durante o período de experimento, coletadas a cada 3 horas durante o dia e a cada 6 horas durante a noite, no momento das irrigações

 Os dados referentes a temperatura durante o período experimental foram coletados no momento da realização de cada irrigação, ou seja, seis anotações diárias, com intervalos de 3 (três) horas no período diurno e de 6 (seis) horas no período noturno, utilizando-se termômetro de máxima e mínima (Figura 1).

 Durante todo o período do experimento não houve precipitação pluviométrica, devido a estiagem ocorrida na região.

#### **3.3 Preparo dos canteiros e semeadura**

 As parcelas, com área de 1,0 x 1,0 m, foram distribuídas de forma aleatória na área da estufa, sendo dispostas em cima de lona de polietileno, colocada sobre piso de concreto plano e sobreposta à lona colocou-se 2 cm de feno de aveia como substrato para as sementes. As sementes de milho de cada parcela foram pesadas e colocadas em baldes plásticos, onde foi realizada a pré germinação, que consiste na embebição das sementes em água por 24 horas. Passado o período de pré germinação as sementes de milho foram distribuídas nos canteiros, utilizando-se as densidades de semeadura de  $1.0 \text{ kg.m}^2$ ,  $2.0 \text{ kg.m}^2$  e  $3.0 \text{ kg.m}^2$ .

#### **3.4 Irrigação**

 Durante os três primeiros dias após a semeadura, a irrigação foi realizada apenas com água limpa  $(4.8 \text{ L} \cdot \text{m}^2)$ dia<sup>-1</sup> em 6 vezes, sendo 4 irrigações no período diurno e 2 no período noturno).

 Durante a noite a freqüência de irrigações foi reduzida, pois a temperatura diminuia nesse período (Figura 1).

#### **3.5 Fertirrigação**

 Foi utilizada a solução nutritiva Gioplanta® - Pasto Hidropônico – Kit Completo, preparada segundo recomendação do fabricante (Tabela 4).

| Fonte de nutrientes                   | g ou mL por 1000 L de solução |
|---------------------------------------|-------------------------------|
| Fosfato Mono-Amônio (MAP) (Solução A) | 34 g                          |
| Sulfato de magnésio (Solução A)       | 49 g                          |
| Nitrato de potássio (Solução A)       | 110g                          |
| Nitrato de cálcio (Solução B)         | 208 g                         |
| Solução Concentrada (C) <sup>1</sup>  | $25 \text{ mL}$               |

Tabela 4 **-** Descrição da composição da solução hidropônica utilizada

(C)<sup>1</sup>: Sulfato de cobre; sulfato de manganês; sulfato de zinco; ácido bórico, molibdato de amônio e ferro.
#### **3.6 Descrição dos tratamentos e idades de colheita**

A parcela experimental foi de 400 cm<sup>2</sup> (20 x 20 cm) - ANEXO 4 (a). A colheita da forragem ocorreu aos 10 e aos 17 dias após a semeadura.

 Para realização do experimento, foram utilizados três tratamentos referentes à densidade de semeadura, onde foram efetuadas 2 colheitas (Tabela 5).

| $\sim$ correspond the context corresponding to the corresponding the definition of the corresponding $\sim$<br>(DAS: dias após a semeadura). Instituto Federal do Rio Grande do Sul, campus de<br>Sertão, RS. 2009 |                                      |                         |  |  |  |  |  |
|----------------------------------------------------------------------------------------------------|--------------------------------------|-------------------------|--|--|--|--|--|
| Tratamento                                                                                                    | Densidade de semeadura $(kg.m^{-2})$ | Idade de colheita (DAS) |  |  |  |  |  |
| $D_1$                                                                                                    | 1,0                                  | 10                      |  |  |  |  |  |
|                                                                                                    |                                      | 17                      |  |  |  |  |  |
| $D_2$                                                                                                    | 2,0                                  | 10                      |  |  |  |  |  |
|                                                                                                    |                                      | 17                      |  |  |  |  |  |
| $D_3$                                                                                                    | 3,0                                  | 10                      |  |  |  |  |  |
|                                                                                                    |                                      | 17                      |  |  |  |  |  |
|                                                                                                    |                                      |                         |  |  |  |  |  |

Tabela 5 **-** Descrição dos tratamentos, em termos de densidade de semeadura e idade de colheita

 Após a colheita as amostras foram levadas à estufa de ventilação forçada com temperatura de 65°C até atingirem fitomassa seca constante. Após, realizou-se a análise químicabromatológica das amostras no Centro de Pesqisa em Alimentação (CEPA) da Universidade de Passo Fundo, RS.

#### **3.7 Análise estatística**

 Os efeitos da densidade de semeadura e da idade de colheita, bem como a interação entre esses fatores sobre as variáveis analisadas, foram submetidos à análise de variância, sendo que foram observadas variância (P<0,05) para todas as variedades analisadas, com exceção do crescimento das plantas de milho (P> 0,05).

Foram avaliados os dados de estatura e produtividade (kg.m<sup>-2</sup>) de matéria verde e de matéria seca. Na Análise Bromatológica foram avaliados os valores médios de produtividade de Proteína Bruta (PB%), FDN (%), FDA (%) e NDT (%) da forragem hodropônica de milho.

## **4 RESULTADOS E DISCUSSÃO**

 A estatura não foi influenciada pela densidade de semeadura (P>0,05), conforme observase na tabela 3. A colheita aos 17 dias possibilitou maior (P<0,01) crescimento das plantas de milho em relação aos 10 dias. O valor médio encontrado aos 17 dias (33 cm) foi semelhante ao encontrado por Roversi (2004), trabalhando com forragem hidropônica de milho produzido em túnel alto, observou estatura média de plantas de 27, 32 e 34 cm aos 9, 12 e 14 dias. De acordo com Pereira et al. (2003), os mesmos observaram estatura de 21 cm para o milho fertirrigado, aos 22 dias, produzido sobre substrato de casca de arroz, valor similar ao encontrado na colheita aos 10 dias (18 cm). Müller et al (2005) encontraram estatura de 20 cm aos 10 dias e 33 cm aos 20 dias.

Tabela 6 - Valores médios de estatura, produtividade de massa de matéria verde (MV, kg.m<sup>-2</sup>) e massa de matéria seca (MS, kg.m-2) da forragem de milho aos 10 e aos 17 dias após a semeadura. Instituto Federal do Rio Grande do Sul, campus de Sertão, RS. 2009

| Densidade de                             | Estatura (cm) |         | $MV (kg.m-2)$ |                       | $MS (kg.m-2)$          |           |  |
|------------------------------------------|---------------|---------|---------------|-----------------------|------------------------|-----------|--|
| semeadura ( $\text{kg.m}^{-2}$ ) 10 dias |               | 17 dias | 10 dias       | 17 dias               | 10 dias                | 17 dias   |  |
| 1,0                                      | 18            | 33      |               | 8641,1 Bb 15076,6 Ab  | $1510.4 \,\mathrm{Ac}$ | 1579,9 Ab |  |
| 2,0                                      | 18            | 33      |               | 12162,2 Bb 23751,6 Aa | 2511,2 Ab              | 2841,8 Aa |  |
| 3,0                                      | 18            | 33      |               | 17958,6 Ba 24974,1 Aa | 3935,8 Aa              | 2927,4 Ba |  |
| CV(%)                                    |               |         | 14,72         |                       | 17,46                  |           |  |

\* Médias seguidas pela mesma letra minúscula na coluna e antecedidas por letra maiúscula, na linha, não diferem entre si pelo teste de Tukey a 5% de significância.

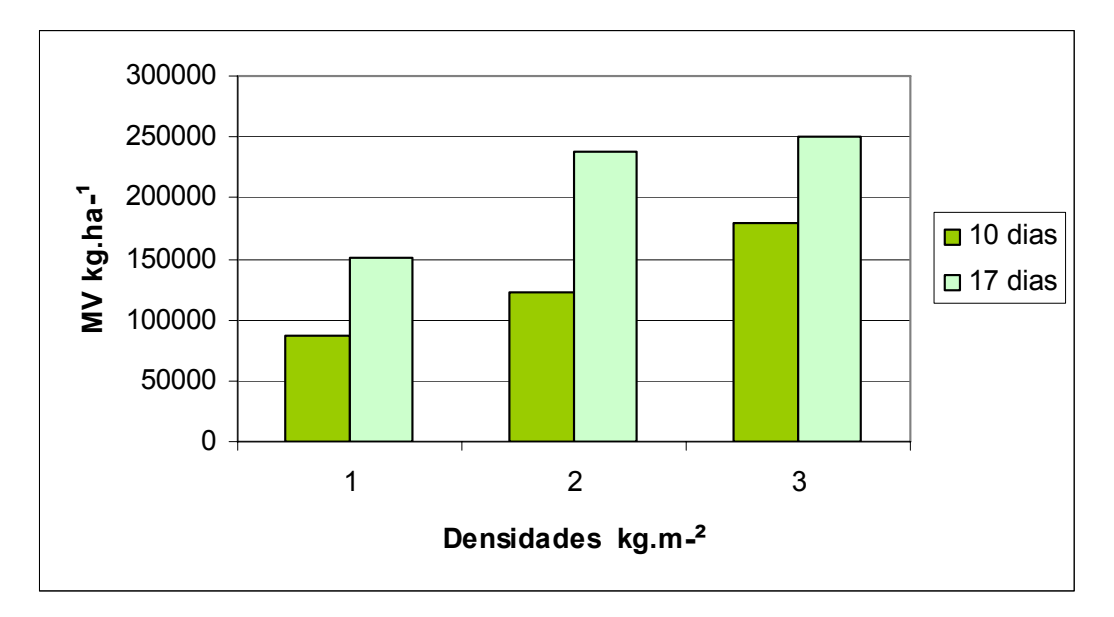

Figura 2 - Produtividade de matéria verde  $(MV, kg, ha^{-1})$ 

 A massa de matéria verde (MV) se mostrou superior (P<0,01) aos 17 dias nas densidades 2,0 e 3,0 kg.m-2 (Tabela 3). Entretanto, Müller et al. (2005), encontraram (MV) 13,60 e 9,05 aos 10 e 20 dias respectivamente, justificando que aos 20 dias as plantas já estavam entrando em senescência devido ao esgotamento das sementes e, principalmente, à competitividade entre plantas de maior porte, o que explicaria, em parte, o menor rendimento de fitomassa fresca neste período de colheita. Roversi (2004) e Santos et al. (2004) encontraram valores de 14,6 kg.m<sup>-2</sup> e 14,0 kg.m-2, respectivamente, 14 dias após a semeadura do milho hidropônico.

 Henriques (2000) relata que, na produção de forragem hidropônica, colheitas precoces podem resultar em baixo rendimento por área, entretanto colheitas tardias podem acarretar grande competição entre plantas e perda de qualidade nutricional, e que sob condições favoráveis esta deverá ser feita entre 16 e 20 dias. Já Sandia (2003) menciona que o período de crescimento da forragem hidropônica deve compreender entre 8 a 12 dias. FAO (2001) cita que a colheita da forragem hidropônica deve ser realizada entre os 10 e 12 dias, pois a partir desse período se inicia intenso processo de perda de qualidade nutricional, mas, em certos casos, por estratégia, pode ser realizada aos 14-15 dias.

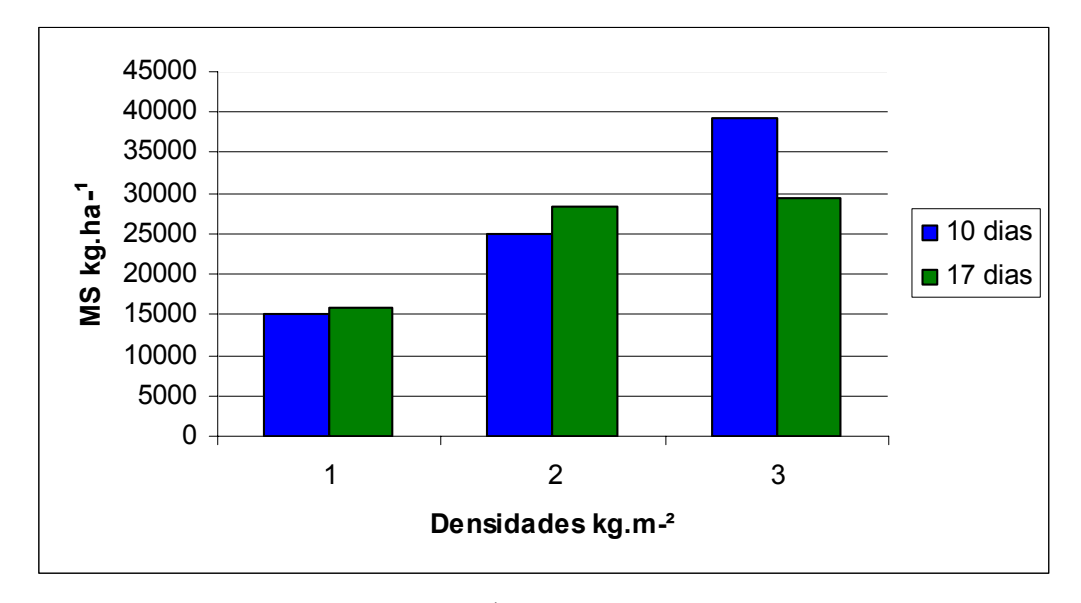

Figura 3 - Produção de matéria seca  $(kg.ha^{-1})$ 

 Os dados referentes à MS mostraram-se superiores aos 10 dias, na densidade 3,0, em relação as demais amostras (Tabela 3 e Figura 3). Esse decréscimo na MS aos 17 dias, nas densidades de 1,0 kg.m<sup>-2</sup> e 2,0 kg.m<sup>-2</sup>, deve-se também ao esgotamento das reservas da semente e a maior exigência de nutrientes pelas plantas. Considerando-se que o objetivo é cultivar forragens em estágio vegetativo inicial, não há adição de maior quantidade de nutrientes na solução nutritiva, o que leva a senescência da forragem, e, consequentemente, a redução de MS. Segundo FAO (2001) as idades de colheita maiores que 10 dias não seriam convenientes em sistema de produção de forragem hidropônica, devido à diminuição de fitomassa seca, pois se verificou valores decrescentes no cultivo de forragem hidropônica de aveia aos 7, 11 e 15 dias de 3,26; 2,95 e 2,27 kg.m-2 de MS, respectivamente.

 De acordo Isepon et al. (2002), o aumento da densidade de semeadura determina acréscimo significativo (P<0,05) no teor protéico da forragem hidropônica de milho, em função do teor existente nas sementes, uma vez que estão presentes em maior quantidade. Com base nos resultados, pode-se supor que densidades de semeadura superiores a 2,0 kg.m<sup>-2</sup> são favoráveis ao aumento do teor protéico da forragem hidropônica; no entanto, devem ser considerados os maiores custos com a aquisição de sementes. Pilau et al. (2004) não obtiveram diferenças significativas no teor de proteína bruta (15,5%) quando trabalharam com densidades de semeadura de 2,0 e 3,0 kg.m<sup>-2</sup>, o que também não ocorreu no presente trabalho, pois aos 17 dias não houve diferença significativa, com relação a proteína, para nenhuma das densidades utilizadas (Tabela 4).

 Corroborando com os resultados deste estudo, Baliero et al. (2000) e Pereira et al. (2003), trabalhando com produção de forragem hidropônica de milho sobre substrato de capim elefante, obtiveram teores de 11,7% e 13,1% de PB aos 16 e 22 dias, respectivamente, valores próximos ao encontrado nesse estudo aos 10 dias, cujo substrato utilizado foi feno de aveia, mas inferior aos valores encontrados aos 17 dias.

 Na formulação das dietas alimentares, a importância do teor de proteína decorre de sua essencialidade direta para o organismo animal, para fins de mantença e produção de carne, leite e lã, assim como de forma indireta, via atividade da microbiota ruminal (PAULINO, 1999). Embora seja exigido o mínimo de 7% de PB para garantir a fermentação dos carboidratos estruturais no rúmen, um valor mais alto é necessário para o atendimento das exigências protéicas do organismo animal (van SOEST, 1994). Enzimas e hormônios, reguladores das funções do organismo animal, são proteínas que precisam ser recolocadas continuamente. As necessidades de proteína variam de acordo com o peso do animal, com a idade, estágio de lactação e gestação.

|                             | PB(%)   |         | FDN $(\% )$                                             |         | FDA $(%)$ |                                                 | $NDT(\%)$ |                                                          |
|-----------------------------|---------|---------|---------------------------------------------------------|---------|-----------|-------------------------------------------------|-----------|----------------------------------------------------------|
| Dens. Sem.<br>$(kg.m^{-2})$ | 10 dias | 17 dias | 10 dias                                                 | 17 dias | 10 dias   | 17 dias                                         | 10 dias   | 17 dias                                                  |
| 1,0                         | 10.25Bb |         | 15,00Aa 44,80Ba 54,50Aa 25,05Ba 32,25Aa 69,75Aa 64,25Bb |         |           |                                                 |           |                                                          |
| 2,0                         | 11,00Bb |         |                                                         |         |           |                                                 |           | 14,25Aa 41,00Ba 45,25Ab 20,75Bb 24,50Ab 73,50Aa 68,25Bab |
| 3,0                         | 12,50Ba | 14,50Aa |                                                         |         |           | 35,00Bb 52,75Aa 22,00Ab 23,50Ab 72,75Aa 71,75Aa |           |                                                          |
| $CV\%$                      | 5,00    |         | 6,09                                                    |         | 4,83      |                                                 | 3,41      |                                                          |

Tabela 7 **-** Valores médios de produtividade da Proteína Bruta (PB%), FDN (%), FDA (%) e NDT (%) da forragem hodropônica de milho, Sertão-RS, 2009

\* Médias seguidas pela mesma letra minúscula na coluna e antecedidas por letra maiúscula, na linha, não diferem entre si pelo teste de Tukey a 5% de significância.

 As pastagens nativas constituem-se na principal fonte de alimentação dos rebanhos bovinos em condições extensivas, em no Rio Grande do Sul, no entanto ao se avaliar esta pastagem observamos baixos teores de PB. Soares (2002) obteve teor protéico de 7,3% e 7,7% de PB, na cidade de Eldorado do Sul, RS, nos meses de março e maio, respectivamente.

 Melo et al. (1999), ao avaliarem o teor de PB da silagem de 30 cultivares de milho, observaram variação de 5,9 a 8,9%. Portanto, a suplentação com forragem hidropônica, que possui alto valor de PB, pode ser considerada excelente opção para complementar a alimentação de ruminantes. A importância desse resultado se destaca quando se observa o estudo realizado por Zundt et al. (2002) sobre a viabilidade econômica de rações com diferentes níveis de Pb. Esses autores observaram que o retorno financeiro é maior quando o teor de PB é igual ou superior a 12%. Outro fator a ser destacado é o estudo de ganho de peso dos ovinos, realizado por Hussein e Jordan (1991), onde os animais tiveram um ganho de peso de até 0,15 kg, quando consumiram rações com 14% de PB.

 Na produção de foragem hidropônica de milho sobre substrato de capim elefante, Baliero et al. (2000) e Pereira et al. (2003) obtiveram teores de 11,7% e 13,1% PB na FS aos 16 e 22 dias, respectivamente. Valores próximos foram encontrados por Müller et al. (2006), 12,2 aos 10 dias e 13,3 aos 20 dias, no cultivo de milheto utilizando também o substrato de capim-elefante.

 A FDN mostrou-se maior aos 17 dias, nas três densidades, mostrando-se significativa nas densidades 1,0 e 3,0. Este fato é conseqüência da maturidade das plantas, pois com o avanço do ciclo, ocorre aumento no teor de lignina e aumento e espessamento da parede celular (FDN) nos tecidos da planta, devido, principalmente, à diminuição da relação folha/colmo.

 Observou-se redução linear para a variável FDN, com o aumento da densidade na colheita aos 10 dias (Tabela 3). Esses resultados se devem ao fato que a maior densidade de semeadura promove maior quantidade de plantas por área, ou seja, maior adensamento, acarretando menor diâmetro de caule das plantas nessas condições devido à maior competição, resultando, assim, em menor espessamento da parede celular o que diminui os teores de FDN, FDA, celulose e lignina.

 O teor da fibra em detergente neutro se relaciona com a ingestão de fitomassa seca e a energia de volumosos e concentrados pelos ruminantes (CONRAD et al., 1966). Rações contendo alto teor de FDN promovem redução na ingestão de FS total, em função da limitação provocada pelo enchimento do retículo-rúmen do animal. Entretanto, rações contendo alto teor de concentrado, com baixo nível de fibra, também podem resultar em menor ingestão total de FS, uma vez que as exigências energéticas do animal podem ser atingidas em níveis mais baixos de ingestão, além de causarem ao animal incapacidade de regular o pH e o meio ambiente ruminal (van SOEST, 1994).

 Segundo Carvalho (2002), a redução do desempenho animal devido à menor quantidade de fibra na dieta é descrita através de uma série de eventos que se iniciam pela redução da atividade mastigatória, o que leva a menor secreção de saliva, que favorece a redução do pH ruminal, alteração do padrão de fermentação, redução da relação acetato:proprionato, que, em última análise, altera o metabolismo animal, com redução do teor de gordura do leite. De acordo com o NRC (1989), as dietas de vacas em lactação devem conter, no mínimo, 25 a 28% de FDN, com 75% deste total sendo suprido por forragens. Considerando, que os concentrados mais utilizados na alimentação animal, como milho e farelo de soja possuem 11,40 e 14,20% de FDN, a utilização da forragem hidropônica seria adequada para a dieta dessa categoria animal.

 Animais leiteiros que receberam silagem de milho com menor % FDN e de melhor digestibilidade, aumentaram o consumo de MS e consequentemente a produção de leite. O consumo médio de uma boa poácea em MS por dia, corresponde a 2% do peso vivo para bovinos, por isso sua qualidade é fator imprescindível (NUSSIO et al., 2000).

 Os ruminantes são melhores conversores dos principais constituintes da FDN, celulose e hemicelulose em energia digestível, sendo a maior parte da celulose digerida no rúmen enquanto considerável porção da hemicelulose escapa sendo fermentada nos intestinos. A digestibilidade da hemicelulose está diretamente relacionada com a celulose e inversamente com a lignina. A lignina também é um componente da FDN considerada indigerível e inibidora da digestibilidade das plantas forrageiras; seu teor aumenta com a maturidade fisiológica das plantas e, dependendo do grau de lignificação, dificulta o aproveitamento da celulose e hemicelulose (van SOEST, 1994).

 De acordo com Mertens (1994), a FDA indica a quantidade de fibra que não é digestível, pois contém maior proporção de lignina, e quanto menor seu teor (em torno de 30% ou menos) maior será o consumo de fitomassa seca pelo animal. Os valores observados neste trabalho mostraram-se dentro do recomendado, com exceção da densidade 1,0 aos 17 dias (Tabela 4), com valor de 32,25. Porém, valores bem superiores de FDA foram encontrados por Müller et al. (2006) em forragem hidropônica de milheto, 47,63 e 51,43% na FS aos 10 e 20 dias, respectivamente, devido ao alto teor de FDA observado no substrato utilizado – capim elefante, o qual possui 72,1% da FS, de acordo com Isepon et al. (2002). Valores superiores com relação ao presente trabalho também foram encontrados por Amorin et al. (2001), 35,4; 39,6 e 34,6% na FS de FDA em forragem hidropônica de milho produzida sobre substrato de bagaço de cana hidrolisado, grama e cama de frango, respectivamente.

 Isepon et al. (2002), ao avaliarem os teores de FDN e FDA em forragem hidropônica de milho, observaram redução nesses teores com aumento da densidade, sendo que para as densidades de 0,5 1,5 e 3,0 kg.m-2, obtiveram 81,6%; 77,3% e 64,9% de FDN e 56,7%; 49,7% e 42,5% de FDA, respectivamente.

 A NDT se mostrou melhor aos 10 dias, com qualquer densidade. A energia total dos alimentos pode ser medida utilizando-se a bomba calorimétrica, existindo variação na digestibilidade e no metabolismo dos nutrientes. Estudos de digestibilidade são realizados para determinar a energia digestível e os nutrientes digestíveis totais (NDT) das dietas. Segundo van Soest (1994), o consumo de matéria seca pode estar relacionado com quantidades de fibra e nutrientes digestíveis totais (NDT) presentes na dieta animal, juntamente com fatores associativos dos alimentos nela presentes. O efeito associativo dos alimentos que compõem a dieta, possivelmente, interfere no valor dos NDT, que tradicionalmente são usados na avaliação energética dos alimentos e, conseqüentemente, nas diversas formas utilizadas para expressar o valor energético dos alimentos.

#### **4.1 Considerações finais**

 Em função dos resultados obtidos, pode-se verificar que: (i) em termos de produtividade de matéria verde (MV, kg.m<sup>-2</sup>), recomenda-se utilizar as densidades  $D_2$  (2,0 kg.m<sup>-2</sup>) e  $D_3$  (3,0 kg.m<sup>-2</sup>) e colher aos 17 dias, pois a colheita efetuada aos 17 dias após a semeadura, nas densidades  $D_2$  e  $D_3$  não diferiram entre si, mas foram superiores a  $D_1$  (1,0 kg.m<sup>-2</sup>); (ii) em termos de produtividade de matéria seca (MS, kg,m<sup>-2</sup>), recomenda-se utilizar a densidade  $D_3$  (3,0 kg,m<sup>-2</sup>), e a colheita aos 10 dias, pois nesta idade densidade e idade de colheita os resultados foram superiores; (iii) com relação à proteína bruta - PB (%), os melhores resultados foram encontrados na colheita aos 17 dias, não havendo diferença entre as densidades; (iv) os valores da fibra em detergente neutro- FDA (%) foram maiores aos 17 dias, nas densidades  $D_1(1,0 \text{ kg.m}^2)$  e  $D_3(3,0)$ kg.m-2); (v) os valores da fibra em detergente neutro- FDA (%) foram maiores aos 17 dias, na densidade  $D_1$  (1,0 kg.m<sup>-2</sup>) e (vi) em termos de nutrientes digestíveis totais – NDT (%), os melhores resultados foram encontrados na colheita aos 10 dias, em ambas as densidades e aos 17 dias na densidade  $D_3$  (3,0 kg.m<sup>-2</sup>).

### **5 CONCLUSÕES**

 Em função dos resultados obtidos, pode-se concluir que: (i) em termos de produtividade de matéria seca, recomenda-se a colheita aos 10 dias e o plantio na densidade de  $D_3(3,0 \text{ kg.m}^2)$ ; (ii) com relação a proteína, recomenda-se utilizar a densidade  $D_1(1,0 \text{ kg.m}^2)$  e a colheita aos 17 dias, pois não há diferença entre as diferentes densidades, sendo mais econômica a aquisição de sementes; (iii) considerando-se os nutrientes digestíveis totais – NDT (%), recomenda-se a colheita aos 10 dias, não havendo diferença entre as densidades, pois aos 17 dias haveria a utilização dos canteiros por mais tempo, bem como maior gasto com o uso de água, nutrientes e mão de obra; (iv) em termos de produtividade de matéria verde (MV, kg.m-2), recomenda-se utilizar as densidades  $D_2$  (2,0 kg.m<sup>-2</sup>) e  $D_3$  (3,0 kg.m<sup>-2</sup>) e colher aos 17 dias, pois a colheita efetuada aos 17 dias após a semeadura, nas densidades  $D_2$  e  $D_3$  não diferiram entre si, mas foram superiores a  $D_1$  (1,0 kg,m<sup>-2</sup>); (v) em termos de produtividade de matéria seca (MS, kg,m<sup>-2</sup>), recomenda-se utilizar a densidade  $D_3$  (3,0 kg.m<sup>-2</sup>), e a colheita aos 10 dias, pois nesta idade densidade e idade de colheita os resultados foram superiores; (vi) com relação a proteína bruta - PB (%), os melhores resultados foram encontrados na colheita aos 17 dias, não havendo diferença entre as densidades; (vii) os valores da fibra em detergente neutro- FDA (%) foram maiores aos 17 dias, nas densidades  $D_1$  (1,0 kg.m<sup>-2</sup>) e  $D_3$  (3,0 kg.m<sup>-2</sup>); (viii) os valores da fibra em detergente neutro- FDA (%) foram maiores aos 17 dias, na densidade  $D_1$  (1,0 kg.m<sup>-2</sup>) e (ix) em termos de nutrientes digestíveis totais – NDT (%), os melhores resultados foram encontrados na colheita aos 10 dias, em ambas as densidades e aos 17 dias na densidade  $D_3$  (3,0 kg.m<sup>-2</sup>).

# **REFERÊNCIAS**

AMORIN, A.C.; RESENDE, K.T.; MEDEIROS, A.N.; RIBEIRO, S.D.; ARAÚJO, J.A.C. Composição bromatológica e degradabilidade in situ da planta de milho (*Zea mays*) produzida por hidroponia. In: REUNIÃO ANUAL DA SOCIEDADE BRASILEIRA DE ZOOTECNIA, 38., 2001, Piracicaba. **Anais...** Piracicaba-SP. 2001. 1 CD- ROM.

ANDRADE NETO, C.O.; MELO FILHO, C.P.; MOURA, L.R.B.; MIRANDA, R.J.A.; PEREIRA, M.G.; MELO, H.N.S.; LUCAS FILHO, M. **Hidroponia com esgoto tratado:**  forragem hidropônica de milho. 2002. Disponível: http: www.bvsde.paho.org/bvsacd/sibesa6/nuno.pdf Acesso em: 21 jan. 2009.

BALIERO, G.; FERREIRA, J.J.; VIANA, A.C.; RESENDE, M.M.; CRUZ, EJ.C. Produção de forragem hidropônica de milho com diferentes substratos. In: REUNIÃO ANUAL DA SOCIEDADE BRASILEIRA DE ZOOTECNIA, 37., 2000. Viçosa. **Anais...** Viçosa: SBZ, 2000. 1CD-ROM.

CAMPELO, J.E.G.; OLIVEIRA, J.C.G.; ROCHA, A.S.; CARVALHO, J.F.; MOURA, G.C.; OLIVEIRA, M.E.; SILVA, J.A.L.; MOURA, J.W.S.; COSTA, V.M.; UCHOA, L.M. Forragem de milho hidropônico produzida com diferentes substratos. **Revista Brasileira de Zootecnia,** Viçosa, v.36, n.2, p.276-281, 2007.

CARVALHO, S. **Desempenho e comportamento ingestivo de cabras em lactação alimentadas com dietas contendo diferentes níveis de fibra.** 2002. 118p. Tese (Doutorado em Zooctenia) - Universidade Federal de Viçosa. Viçosa, 2002.

CONRAD, H.R.; PRATT, A.D.; HIBBS, J.W. Regulation of feed intake in dairy cows. **Journal of Dairy Science**, Porto, n.47, p.54-62, 1966.

CORSI, M. Produção e qualidade de forragens tropicais**.** In: SOCIEDADE BRASILEIRA DE ZOOTECNIA (Ed.). **Novas tecnologias de produção animal**. Piracicaba: FEALQ, 1990. p.177- 194.

ESPINOZA, F.; ARGENTI, P.; URDANETA, G.; ARAQUE, C.; FUENTES, A.; PALMA, J.; BELLO, C. Uso del forraje de maíz (*Zea mays*) hidropónico en la alimentación de toretes mestizos. **Zooctenia Tropical,** Maracay, v.22, n.4, p.303-315, 2004.

FAO. **Forraje verde hidropônico.** Santiago: Oficina Regional de La FAO para América Latina y el Caribe, 2001. (Manual técnico).

FLORES, Z.; URDANETA, G.; MONTES, J. Densidad de siembra de maíz (*Zea mays*) para producción de forraje verde hidropónico. In: CONGRESO VEN. PRODUCCIÓN E INDÚSTRIA ANIMAL, 12., 2004. Venezuela. **Memorias**... Venezuela: AVPA, 2004. p.136.

GESUALDI, A.C.L.S.; SILVA, J.F.C.; VASQUEZ, H.M.; ERBESDOBLER, E.D. Efeito da amonização sobre a composição, a retenção de nitrogênio e a conservação do bagaço e da ponta de cana de açúcar. **Revista Brasileira de Zootecnia,** Viçosa, v.30, n.2, p.508-517, 2001.

GIOPLANTA. **Forragem Hidropônica**. Disponível: http//www.gioplanta.com.br/forrage2.htm Acesso: 17 jan. 2009.

HENRIQUES, E.R. **Manual de produção-forragem hidropônica de milho.** Uberaba: FAZU, 2000. 15p.

HODGSON, J. **Grazing management:** Science into pratice. Longman Scientific and Technial: Longman group, 1990. 203p.

HUSSEIN, H.S.; JORDAN, R.M. Fish meal as a protein supplement in finishing lamb diets. **Journal of Animal Science**, Albany, v.69, p.2115-2122, 1991.

IBGE - Instituto Brasileiro de Geografia e Estatística. **Pesquisa Pecuária Municipal** (PPM), 2006. Disponível: http://www.ibge.gov.br/home/presidencia/noticias\_visualiza.php?id\_noticia=58&idpagina=1, Acesso em: 10 jan.2009.

ISEFON, O.J.; SILVA, A.C.M.; MATSUMOTO, E.; CAMPOS, Z.R. Produção e composição bromatológica de milho, sorgo e milheto, em diferentes densidades de semeadura. In: REUNIÃO DA SOCIEDADE BRASILEIRA DE ZOOTECNIA, 39., 2002. Recife. **Anais…** Recife, 2002. 1 CD- ROM.

MELO, W.M.C.; von PINHO, R.G.; CARVALHO, M.L.M.; von PINHO, E.V.R. Avaliação de cultivares de milho para a produção de silagem na região de Lavras. **Revista Ciência e Agrotecnologia**, Lavras, v.23, p.31-39, 1999.

MERTENS, D.R. Regulation of forage intake. In: FAHEY JÚNIOR, G.C. (Ed.). **Forage quality, evaluation and utilization.** Madison: American Society of Agronomy, 1994. p.450-493.

MÜLLER, L.; MANFRON, P.A.; SANTOS, O.S.; MEDEIROS, L.P.S.; HAUT, V.H.; DOURADO NETO D.; FAGAN, E.B.; BANDEIRA, A.H. Produção e composição bromatológica da forragem hidropônica de milho, *Zea mays* L., com diferentes densidades de semeadura e datas de colheita. **Zootecnia Tropical**, Maracay, v.23, n.2, p.105-119, 2005.

MÜLLER, L.; SANTOS, O.S.; MANFRON, P.A.; MEDEIROS, S.L.P.; HAUT, V.H.; DOURADO NETO, D.; MENEZES, N.L.; DANTON, C.G. Forragem hidropônica de milheto: produção e qualidade nutricional em diferentes densidades de semeadura e idades de colheita. **Revista Ciência Rural**, Santa Maria, v.36, n.4, p.1094-1099, jul-ago. 2006.

NRC (National Research Council). **Nutrient Requirements of Dairy Cattle.** Washington, Washington, DC: National Academy of Sciences. 1989. 168p.

NUSSIO, L.G.; LIMA, M.L.M.; MATTOS, W.R.S. Caracterização e importãncia da fibra na alimentação de ruminantes. In: SIMPÓSIO INTERNACIONAL SOBRE PRODUÇÃO DE BOVINOS LEITEIROS, 2000. Carambei... **Anais...**, Carambei-PR, 23 - 26 ago 2000. 1 CD-ROM.

OLIVAS, H.T. **Producción de forrage Verde Hidropônico emn Arequipa – Peru**. Disponible em : http://forragehidroponico.com/quees.htm Acesso em: 08jan.2009.

OLIVEIRA, A.C.L. **Forragem hidropônica de milho:** alternativa para o desenvolvimento sustentável do agente produtivo. Fortaleza: Banco do Nordeste, 1998. 18p. (apostila).

PAIVA, J.A.J.; GARCIA, R.; QUEIROZ, A.C.; REGAZZI, A.J. Efeitos dos níveis de amônia anidra e períodos de amonização sobre os teores dos constituintes da parede celular na palhada de milho. Viçosa: **Revista Brasileira do Zootecnia,** Viçosa, v.24, n. 5, p.683-691, 1995.

PAULINO M.F. Estratégias de suplementação para bovinos em pastejo. In: SIMPÓSIO DE PRODUÇÃO DE GADO DE CORTE, 1., 1999. Viçosa,. **Anais...** Viçosa: UFV, 1999.p.137-156.

PEREIRA R.C.; BANYS, V.L.; COSTA, R.G.; MANOEL, E A.O. Produção de milho fertirrigado em diferentes tipos de substratos. In: REUNIÃO ANUAL DA SOCIEDADE BRASILEIRA DE ZOOTECNIA, 40., 2003, Santa Maria. **Anais...** Santa Maria: SBZ, 2003. 1CD ROM.

PILAU, F.G.; BONNECARRÈRE, A.C.; SCHMIDT, D.; MANFRON, P.A.; SANTOS, O.S.; MEDEIROS, S.L.P.; DOURADO NETO, D. Produção hidropônica de forragem em túnel plástico. **Revista Norte**, Rolim de Moura, n.7, p.111-119, 2004.

PIRES, A.J.V.; GARCIA, R.; CECON, P.R.; NEIVA, J.N.M.; SARMENTO P. Amonização da quirera de milho com alta umidade. **Revista Brasileira de Zootecnia**, Viçosa, v.28, n.6, p.1186- 1193, 1999.

QUEIROZ, D.S; FONSECA, D.M; MOREIRA, L.M. Importância do manejo do pastejo sobre a persistência e sustentabilidade da pastagem. **Informe Pecuário**, Belo Horizonte, v.26, n.226, p.54-65, 2005.

ROLAS, **Manual de adubação e calagem para os Estados do Rio Grande do Sul e de Santa Catarina.** 10.ed. Porto Alegre: SBCS - Núcleo Regional Sul/UFRGS, 2004. 400p.

ROVERSI, T. **Efeito do condicionamento fisiológico sobre o desempenho de sementes para a produção de forragem hidropônica**. 2004. 113p. Tese (Doutorado em Agronomia) - Universidade Federal de Santa Maria, Santa Maria, 2004.

SANDIA - Sandia Nacional Laboratórios para New México y el Caribe. **Produção de forrage verde hidropônico**. (Manual técnico). Disponível em : http://www.sandia.gov/watersbpress/gallegosagricultura.pdf. Acesso em : 08 jan. 2009.

SANTOS, O.S. **Cultivos sem solo:** hidroponia. Centro de Ciências Rurais. Santa Maria: Universidade Federal de Santa Maria, 2000. 107p.

SANTOS, O.S.; MÜLLER, L.; PIRES, C.C.; TONETTO, C.J.; MEDEIROS, S.L.P.; FRESCURA, R.B.M.; HAUT, V. **Produção de forragem hidropônica de cevada e milho e seu uso na alimentação de cordeiros.** Santa Maria: UFSM/CCR. 2004. 8 p. (Informe Técnico).

SARMENTO, P.; GARCIA, R.; PIRES, A.J.V.; NASCIMENTO, A. Tratamento do bagaço de cana de açúcar com uréia. **Revista Brasileira de Zootecnia**, Viçosa, v.28, n.6, p.1203-1208, 1999.

SOARES A.B. **Efeito da oferta de matéria seca de uma pastagem natural sobre a produção animal e a dinâmica da vegetação**. 2002. 180p. Tese (Doutorado em Zootecnia) - Universidade Federal do Rio Grande do Sul, Porto Alegre, 2002.

TAIZ, L.; ZEIGER, E. **Fisiologia Vegetal**. trad. SANTAREM, M. 3ed. Porto Alegre: Artemed, 2004. 719p.

TEIXEIRA, J.R.C. **Efeito da amônia anidra no valor nutritivo da palha de milho mais sabugo e do capim elefante cv. Cameron fornecidos a novilhos nelore em confinamento.** 1990. 97p. Dissertação (Mestrado em Zootecnia) - Universidade Federal de Viçosa, Viçosa, 1990.

van SOEST, P.J. **Nutritional ecology of the ruminant**. New York: Cornell University Press, 1994. 476p.

ZUNDT, M.; MACEDO, F.A.F.; MARTINS, E.N.; MEXIA A.A.; YAMAMOTO, S.M. Desempenho de cordeiros alimentados com diferentes níveis protéicos. **Revista Brasileira de Zootecnia**, Viçosa, v.31, n.3, p.1307-1314, 2002.

ANEXOS

#### Anexo 1 - Estatística

Arquivo analisado:E:\Migacir.dbf

-------------------------------------------------------------------------------- Variável analisada: MMV1

Opção de transformação: Variável sem transformação ( Y )

-------------------------------------------------------------------------------- TABELA DE ANÁLISE DE VARIÂNCIA -------------------------------------------------------------------------------- FV GL GL SQ QM FC Pr>Fc -------------------------------------------------------------------------------- IDADECOLH 1 418011500.065104 418011500.065104 65.990 0.0000 DENS 2 378150864.187500 189075432.093750 29.849 0.0000 IDADECOLH\*DENS 2 31878774.395833 15939387.197917 2.516 0.1087 erro 18 114020748.265625 6334486.014757 -------------------------------------------------------------------------------- Total corrigido 23 942061886.914063 --------------------------------------------------------------------------------  $CV (%) = 14.72$ Média geral: 17094.0312500 Número de observações: 24 -------------------------------------------------------------------------------- -------------------------------------------------------------------------------- Teste Tukey para a FV IDADECOLH -------------------------------------------------------------------------------- DMS: 2158.68864499586 NMS: 0.05 -------------------------------------------------------------------------------- Média harmonica do número de repetições (r): 12 Erro padrão: 726.549265062651 -------------------------------------------------------------------------------- Tratamentos Médias Resultados do teste -------------------------------------------------------------------------------- 10 12920.645833 a1 17 21267.416667 a2 -------------------------------------------------------------------------------- -------------------------------------------------------------------------------- Teste Tukey para a FV DENS -------------------------------------------------------------------------------- DMS: 3213.28501571435 NMS: 0.05 -------------------------------------------------------------------------------- Média harmonica do número de repetições (r): 8 Erro padrão: 889.83748619881 --------------------------------------------------------------------------------

Tratamentos Médias Resultados do teste -------------------------------------------------------------------------------- 1 11858.843750 a1 2 17956.906250 a2 3 21466.343750 a3 -------------------------------------------------------------------------------- Análise do desdobramento de IDADECOLH dentro de cada nível de: DENS -------------------------------------------------------------------------------- TABELA DE ANÁLISE DE VARIÂNCIA -------------------------------------------------------------------------------- FV  $GL$  GL  $SQ$   $QM$  Fc Pr>Fc -------------------------------------------------------------------------------- IDADECOLH /1 1 82829711.632813 82829711.632813 13.076 0.0020 IDADECOLH /2 1 268624328.445313 268624328.445313 42.407 0.0000 IDADECOLH /3 1 98436234.382813 98436234.382813 15.540 0.0010 Resíduo 18 114020748.265625 6334486.014757 -------------------------------------------------------------------------------- Codificação usada para o desdobramento cod. DENS  $1 = 1$  $2 = 2$  $3 = 3$ Teste de Tukey para o desdobramento de IDADECOLH dentro da codificação: 1 Obs. Identifique a codificação conforme valores apresentados anteriormente -------------------------------------------------------------------------------- Teste Tukey para a FV IDADECOLH -------------------------------------------------------------------------------- DMS: 3738.95841085485 NMS: 0.05 -------------------------------------------------------------------------------- Média harmonica do número de repetições (r): 4 Erro padrão: 1258.42024129034 -------------------------------------------------------------------------------- Tratamentos Médias Resultados do teste -------------------------------------------------------------------------------- 10 8641.125000 a1 17 15076.562500 a2 -------------------------------------------------------------------------------- Teste de Tukey para o

desdobramento de IDADECOLH dentro da codificação: 2

Obs. Identifique a codificação conforme valores apresentados anteriormente -------------------------------------------------------------------------------- Teste Tukey para a FV IDADECOLH -------------------------------------------------------------------------------- DMS: 3738.95841085485 NMS: 0.05 -------------------------------------------------------------------------------- Média harmonica do número de repetições (r): 4 Erro padrão: 1258.42024129034 -------------------------------------------------------------------------------- Tratamentos Médias Resultados do teste -------------------------------------------------------------------------------- 10 12162.250000 a1 17 23751.562500 a2 -------------------------------------------------------------------------------- Teste de Tukey para o desdobramento de IDADECOLH dentro da codificação: 3 Obs. Identifique a codificação conforme valores apresentados anteriormente -------------------------------------------------------------------------------- Teste Tukey para a FV IDADECOLH -------------------------------------------------------------------------------- DMS: 3738.95841085485 NMS: 0.05 -------------------------------------------------------------------------------- Média harmonica do número de repetições (r): 4 Erro padrão: 1258.42024129034 -------------------------------------------------------------------------------- Tratamentos Médias Resultados do teste -------------------------------------------------------------------------------- 10 17958.562500 a1 17 24974.125000 a2 -------------------------------------------------------------------------------- -------------------------------------------------------------------------------- Análise do desdobramento de DENS dentro de cada nível de:IDADECOLH -------------------------------------------------------------------------------- TABELA DE ANÁLISE DE VARIÂNCIA -------------------------------------------------------------------------------- FV GL GL SO OM FC Pr>Fc -------------------------------------------------------------------------------- DENS /1 2 177080268.572917 88540134.286458 13.977 0.0002 DENS /2 2 232949370.010417 116474685.005208 18.387 0.0000 Resíduo 18 114020748.265625 6334486.014757 --------------------------------------------------------------------------------

Codificação usada para o desdobramento

cod. IDADECOLH  $1 = 10$  $2 = 17$ Teste de Tukey para o desdobramento de DENS dentro da codificação: 1 Obs. Identifique a codificação conforme valores apresentados anteriormente -------------------------------------------------------------------------------- Teste Tukey para a FV DENS -------------------------------------------------------------------------------- DMS: 4544.27124899348 NMS: 0.05 -------------------------------------------------------------------------------- Média harmonica do número de repetições (r): 4 Erro padrão: 1258.42024129034 -------------------------------------------------------------------------------- Tratamentos en el médias Resultados do teste -------------------------------------------------------------------------------- 1 8641.125000 a1 2 12162.250000 a1 3 17958.562500 a2 -------------------------------------------------------------------------------- Teste de Tukey para o desdobramento de DENS dentro da codificação: 2 Obs. Identifique a codificação conforme valores apresentados anteriormente -------------------------------------------------------------------------------- Teste Tukey para a FV DENS -------------------------------------------------------------------------------- DMS: 4544.27124899348 NMS: 0.05 -------------------------------------------------------------------------------- Média harmonica do número de repetições (r): 4 Erro padrão: 1258.42024129034 -------------------------------------------------------------------------------- Tratamentos Médias Resultados do teste -------------------------------------------------------------------------------- 1 15076.562500 a1 2 23751.562500 a2 3 24974.125000 a2 -------------------------------------------------------------------------------- -------------------------------------------------------------------------------- Variável analisada: MMS1

Opção de transformação: Variável sem transformação ( Y )

-------------------------------------------------------------------------------- TABELA DE ANÁLISE DE VARIÂNCIA --------------------------------------------------------------------------------  $FV$  GL GH SQ QM FC Pr>Fc -------------------------------------------------------------------------------- IDADECOLH 1 246635.237604 246635.237604 1.243 0.2796 DENS 2 14422872.782500 7211436.391250 36.332 0.0000 IDADECOLH\*DENS 2 2014960.065833 1007480.032917 5.076 0.0179 erro 18 3572761.083125 198486.726840 -------------------------------------------------------------------------------- Total corrigido 23 20257229.169062 --------------------------------------------------------------------------------  $CV (%) = 17.46$ Média geral: 2551.0812500 Número de observações: 24 -------------------------------------------------------------------------------- -------------------------------------------------------------------------------- Teste Tukey para a FV IDADECOLH -------------------------------------------------------------------------------- DMS: 382.120248294795 NMS: 0.05 -------------------------------------------------------------------------------- Média harmonica do número de repetições (r): 12 Erro padrão: 128.610110683504 -------------------------------------------------------------------------------- Tratamentos Médias Resultados do teste -------------------------------------------------------------------------------- 17 2449.708333 a1 10 2652.454167 a1 -------------------------------------------------------------------------------- -------------------------------------------------------------------------------- Teste Tukey para a FV DENS -------------------------------------------------------------------------------- DMS: 568.799614012453 NMS: 0.05 -------------------------------------------------------------------------------- Média harmonica do número de repetições (r): 8 Erro padrão: 157.514573468726 -------------------------------------------------------------------------------- Tratamentos Médias Resultados do teste -------------------------------------------------------------------------------- 1 1545.181250 a1 2 2676.468750 a2 3 3431.593750 a3 --------------------------------------------------------------------------------

-------------------------------------------------------------------------------- Análise do desdobramento de IDADECOLH dentro de cada nível de:DENS -------------------------------------------------------------------------------- TABELA DE ANÁLISE DE VARIÂNCIA -------------------------------------------------------------------------------- FV GL GL SQ QM FC Pr>Fc -------------------------------------------------------------------------------- IDADECOLH /1 1 9663.975312 9663.975312 0.049 0.8278 IDADECOLH /2 1 218543.132813 218543.132813 1.101 0.3079 IDADECOLH /3 1 2033388.195313 2033388.195313 10.244 0.0050 Resíduo 18 3572761.083125 198486.726840 -------------------------------------------------------------------------------- Codificação usada para o desdobramento cod. DENS  $1 = 1$  $2 = 2$  $3 = 3$ Teste de Tukey para o desdobramento de IDADECOLH dentro da codificação: 1 Obs. Identifique a codificação conforme valores apresentados anteriormente -------------------------------------------------------------------------------- Teste Tukey para a FV IDADECOLH -------------------------------------------------------------------------------- DMS: 661.851684647419 NMS: 0.05 -------------------------------------------------------------------------------- Média harmonica do número de repetições (r): 4 Erro padrão: 222.759246070886 -------------------------------------------------------------------------------- Tratamentos en el médias Resultados do teste -------------------------------------------------------------------------------- 10 1510.425000 a1 17 1579.937500 a1 -------------------------------------------------------------------------------- Teste de Tukey para o desdobramento de IDADECOLH dentro da codificação: 2 Obs. Identifique a codificação conforme valores apresentados anteriormente -------------------------------------------------------------------------------- Teste Tukey para a FV IDADECOLH -------------------------------------------------------------------------------- DMS: 661.851684647419 NMS: 0.05

--------------------------------------------------------------------------------

Média harmonica do número de repetições (r): 4 Erro padrão: 222.759246070886 -------------------------------------------------------------------------------- Tratamentos Médias Resultados do teste -------------------------------------------------------------------------------- 10 2511.187500 a1 17 2841.750000 a1 -------------------------------------------------------------------------------- Teste de Tukey para o desdobramento de IDADECOLH dentro da codificação: 3 Obs. Identifique a codificação conforme valores apresentados anteriormente -------------------------------------------------------------------------------- Teste Tukey para a FV IDADECOLH -------------------------------------------------------------------------------- DMS: 661.851684647419 NMS: 0.05 -------------------------------------------------------------------------------- Média harmonica do número de repetições (r): 4 Erro padrão: 222.759246070886 -------------------------------------------------------------------------------- Tratamentos Médias Resultados do teste -------------------------------------------------------------------------------- 17 2927.437500 a1 10 3935.750000 a2 -------------------------------------------------------------------------------- -------------------------------------------------------------------------------- Análise do desdobramento de DENS dentro de cada nível de:IDADECOLH -------------------------------------------------------------------------------- TABELA DE ANÁLISE DE VARIÂNCIA -------------------------------------------------------------------------------- FV GL GL SQ QM FC Pr>Fc -------------------------------------------------------------------------------- DENS /1 2 11884140.337917 5942070.168958 29.937 0.0000 DENS /2 2 4553692.510417 2276846.255208 11.471 0.0006 Resíduo 18 3572761.083125 198486.726840 -------------------------------------------------------------------------------- Codificação usada para o desdobramento cod. IDADECOLH  $1 = 10$  $2 = 17$ 

Teste de Tukey para o desdobramento de DENS dentro da codificação: 1

Obs. Identifique a codificação conforme valores apresentados anteriormente -------------------------------------------------------------------------------- Teste Tukey para a FV DENS -------------------------------------------------------------------------------- DMS: 804.404128408993 NMS: 0.05 -------------------------------------------------------------------------------- Média harmonica do número de repetições (r): 4 Erro padrão: 222.759246070886 -------------------------------------------------------------------------------- Tratamentos Médias Resultados do teste -------------------------------------------------------------------------------- 1 1510.425000 a1 2 2511.187500 a2 3 3935.750000 a3 -------------------------------------------------------------------------------- Teste de Tukey para o desdobramento de DENS dentro da codificação: 2 Obs. Identifique a codificação conforme valores apresentados anteriormente -------------------------------------------------------------------------------- Teste Tukey para a FV DENS -------------------------------------------------------------------------------- DMS: 804.404128408993 NMS: 0.05 -------------------------------------------------------------------------------- Média harmonica do número de repetições (r): 4 Erro padrão: 222.759246070886 -------------------------------------------------------------------------------- Tratamentos en el médias Resultados do teste -------------------------------------------------------------------------------- 1 1579.937500 a1 2 2841.750000 a2 3 2927.437500 a2 -------------------------------------------------------------------------------- -------------------------------------------------------------------------------- Variável analisada: **PB**  Opção de transformação: Variável sem transformação ( Y ) -------------------------------------------------------------------------------- TABELA DE ANÁLISE DE VARIÂNCIA -------------------------------------------------------------------------------- FV BROOK GENEEM SO SQ OM FC Pr>Fc -------------------------------------------------------------------------------- IDADECOLH 1 66.666667 66.666667 160.000 0.0000 DENS 2 4.083333 2.041667 4.900 0.0200

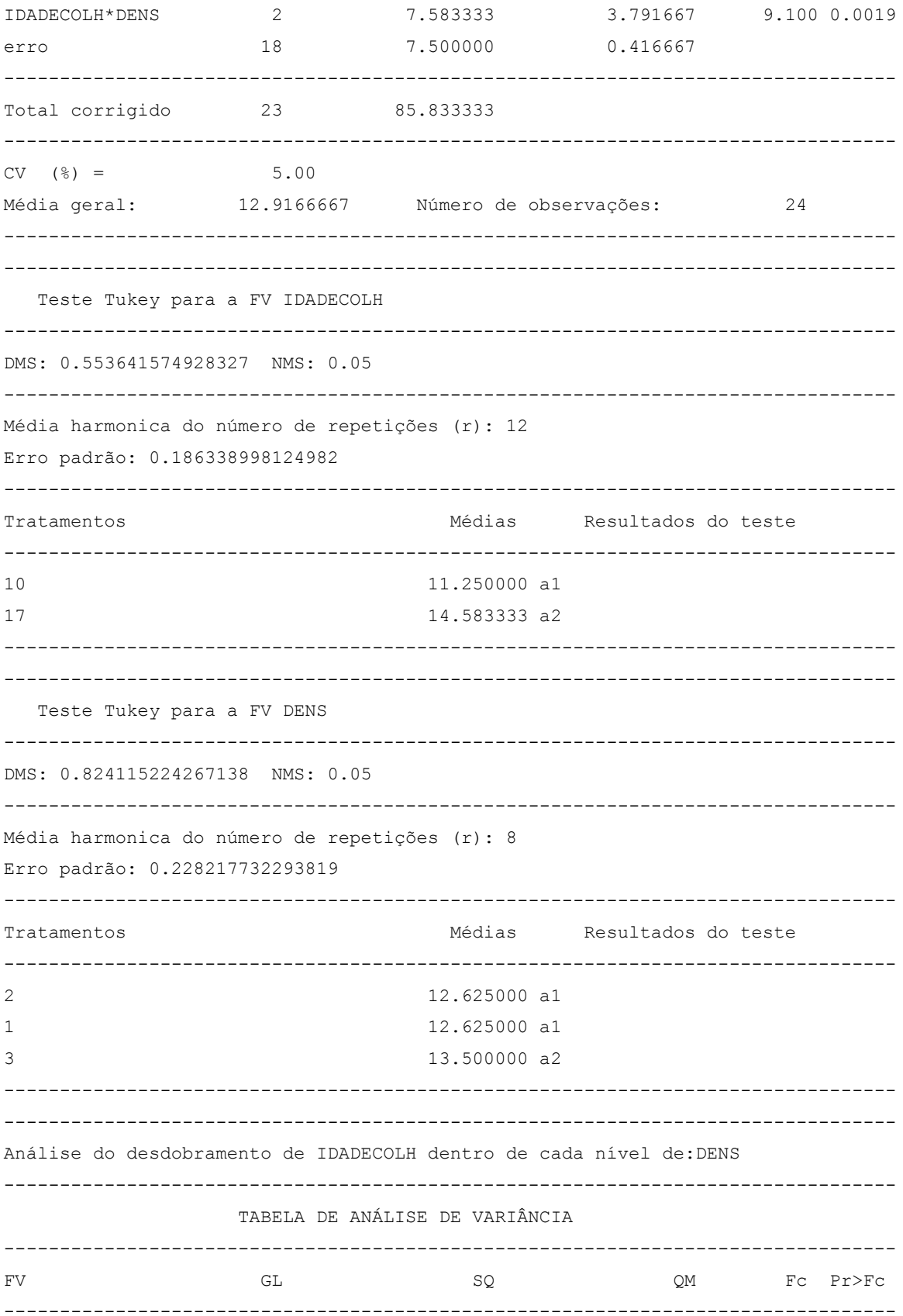

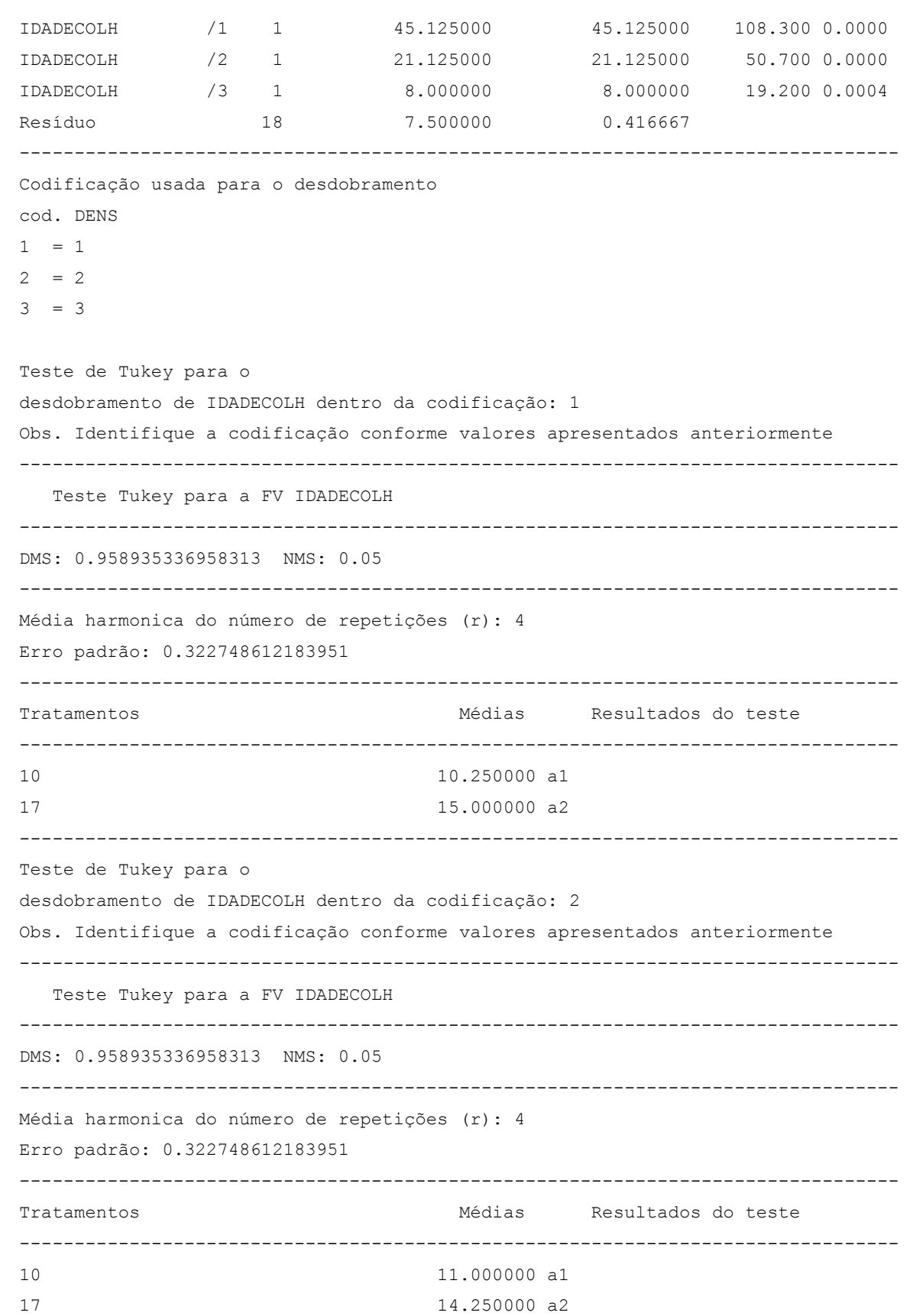

-------------------------------------------------------------------------------- Teste de Tukey para o desdobramento de IDADECOLH dentro da codificação: 3 Obs. Identifique a codificação conforme valores apresentados anteriormente -------------------------------------------------------------------------------- Teste Tukey para a FV IDADECOLH -------------------------------------------------------------------------------- DMS: 0.958935336958313 NMS: 0.05 -------------------------------------------------------------------------------- Média harmonica do número de repetições (r): 4 Erro padrão: 0.322748612183951 -------------------------------------------------------------------------------- Tratamentos Médias Resultados do teste -------------------------------------------------------------------------------- 10 12.500000 a1 17 14.500000 a2 -------------------------------------------------------------------------------- -------------------------------------------------------------------------------- Análise do desdobramento de DENS dentro de cada nível de:IDADECOLH ------------------------------------------------------------------------------ TABELA DE ANÁLISE DE VARIÂNCIA -------------------------------------------------------------------------------- FV  $\begin{array}{ccc} \text{FV} & \text{SQ} & \text{SQ} \end{array}$   $\begin{array}{ccc} \text{C} & \text{C} & \text{C} \end{array}$   $\begin{array}{ccc} \text{C} & \text{C} & \text{C} \end{array}$ -------------------------------------------------------------------------------- DENS /1 2 10.500000 5.250000 12.600 0.0004 DENS /2 2 1.166667 0.583333 1.400 0.2677 Resíduo 18 7.500000 0.416667 -------------------------------------------------------------------------------- Codificação usada para o desdobramento cod. IDADECOLH  $1 = 10$  $2 = 17$ Teste de Tukey para o desdobramento de DENS dentro da codificação: 1 Obs. Identifique a codificação conforme valores apresentados anteriormente -------------------------------------------------------------------------------- Teste Tukey para a FV DENS -------------------------------------------------------------------------------- DMS: 1.16547492711673 NMS: 0.05 -------------------------------------------------------------------------------- Média harmonica do número de repetições (r): 4

Erro padrão: 0.322748612183951 -------------------------------------------------------------------------------- Tratamentos Médias Resultados do teste -------------------------------------------------------------------------------- 1 10.250000 a1 2 11.000000 a1 3 12.500000 a2 -------------------------------------------------------------------------------- Teste de Tukey para o desdobramento de DENS dentro da codificação: 2 Obs. Identifique a codificação conforme valores apresentados anteriormente -------------------------------------------------------------------------------- Teste Tukey para a FV DENS -------------------------------------------------------------------------------- DMS: 1.16547492711673 NMS: 0.05 ------------------------------------------------------------------------------- Média harmonica do número de repetições (r): 4 Erro padrão: 0.322748612183951 -------------------------------------------------------------------------------- Tratamentos Médias Resultados do teste -------------------------------------------------------------------------------- 2 14.250000 a1 3 14.500000 a1 1 15.000000 a1 -------------------------------------------------------------------------------- -------------------------------------------------------------------------------- Variável analisada: **FDN**  Opção de transformação: Variável sem transformação ( Y ) -------------------------------------------------------------------------------- TABELA DE ANÁLISE DE VARIÂNCIA -------------------------------------------------------------------------------- FV GL SQ QM Fc Pr>Fc -------------------------------------------------------------------------------- IDADECOLH 1 669.926667 669.926667 87.016 0.0000 DENS 2 203.970000 101.985000 13.247 0.0003 IDADECOLH\*DENS 2 184.503333 92.251667 11.982 0.0005 erro 18 138.580000 7.698889 -------------------------------------------------------------------------------- Total corrigido 23 1196.980000 --------------------------------------------------------------------------------  $CV (8) = 6.09$ Média geral: 45.5500000 Número de observações: 24

Teste Tukey para a FV IDADECOLH DMS: 2.3798431914091 NMS: 0.05 Média harmonica do número de repetições (r): 12 Erro padrão: 0.800983192129569 Tratamentos Médias Resultados do teste  $10$ 40.266667 a1  $17$ 50.833333 a2 Teste Tukey para a FV DENS DMS: 3.54248144327426 NMS: 0.05 Média harmonica do número de repetições (r): 8 Erro padrão: 0.981000056631553 Tratamentos Médias Resultados do teste  $\mathfrak{D}$ 43.125000 a1  $\mathcal{E}$ 43.875000 a1  $\mathbf{1}$ 49.650000 a2 Análise do desdobramento de IDADECOLH dentro de cada nível de: DENS TABELA DE ANÁLISE DE VARIÂNCIA  $Fc$   $Pr>Fc$ **FV**  $GL$ SQ QM IDADECOLH  $/1$  1 188.180000 188.180000 24.442 0.0001  $/2$  1 36.125000 36.125000 4.692 0.0440 IDADECOLH 630.125000 IDADECOLH  $/3$  1 630.125000 81.846 0.0000 Resíduo 18 138.580000 7.698889 Codificação usada para o desdobramento

cod. DENS

 $1 = 1$  $2 = 2$  $3 = 3$ Teste de Tukey para o desdobramento de IDADECOLH dentro da codificação: 1 Obs. Identifique a codificação conforme valores apresentados anteriormente -------------------------------------------------------------------------------- Teste Tukey para a FV IDADECOLH -------------------------------------------------------------------------------- DMS: 4.12200932156743 NMS: 0.05 -------------------------------------------------------------------------------- Média harmonica do número de repetições (r): 4 Erro padrão: 1.38734358477712 -------------------------------------------------------------------------------- Tratamentos en el médias Resultados do teste -------------------------------------------------------------------------------- 10 44.800000 a1 17 54.500000 a2 -------------------------------------------------------------------------------- Teste de Tukey para o desdobramento de IDADECOLH dentro da codificação: 2 Obs. Identifique a codificação conforme valores apresentados anteriormente -------------------------------------------------------------------------------- Teste Tukey para a FV IDADECOLH -------------------------------------------------------------------------------- DMS: 4.12200932156743 NMS: 0.05 ------------------------------------------------------------------------------- Média harmonica do número de repetições (r): 4 Erro padrão: 1.38734358477712 -------------------------------------------------------------------------------- Tratamentos Médias Resultados do teste -------------------------------------------------------------------------------- 10 41.000000 a1 17 45.250000 a2 -------------------------------------------------------------------------------- Teste de Tukey para o desdobramento de IDADECOLH dentro da codificação: 3 Obs. Identifique a codificação conforme valores apresentados anteriormente --------------------------------------------------------------------------------

Teste Tukey para a FV IDADECOLH

66

```
-------------------------------------------------------------------------------- 
MS: 4.12200932156743 NMS: 0.05 
-------------------------------------------------------------------------------- 
Média harmonica do número de repetições (r): 4 
Erro padrão: 1.38734358477712 
-------------------------------------------------------------------------------- 
Tratamentos Médias Resultados do teste 
-------------------------------------------------------------------------------- 
10 35.000000 a1 
17 52.750000 a2 
       -------------------------------------------------------------------------------- 
  -------------------------------------------------------------------------------- 
Análise do desdobramento de DENS dentro de cada nível de:IDADECOLH 
-------------------------------------------------------------------------------- 
                   TABELA DE ANÁLISE DE VARIÂNCIA 
-------------------------------------------------------------------------------- 
FV GL GL SQ QM FC Pr>Fc
-------------------------------------------------------------------------------- 
DENS /1 2 195.306667 97.653333 12.684 0.0003
DENS /2 2 193.166667 96.583333 12.545 0.0004 
Resíduo 18 138.580000 7.698889
-------------------------------------------------------------------------------- 
Codificação usada para o desdobramento 
cod. IDADECOLH 
1 = 102 = 17Teste de Tukey para o 
desdobramento de DENS dentro da codificação: 1 
Obs. Identifique a codificação conforme valores apresentados anteriormente 
-------------------------------------------------------------------------------- 
   Teste Tukey para a FV DENS 
-------------------------------------------------------------------------------- 
DMS: 5.00982530153348 NMS: 0.05 
-------------------------------------------------------------------------------- 
Média harmonica do número de repetições (r): 4 
Erro padrão: 1.38734358477712 
  -------------------------------------------------------------------------------- 
Tratamentos Médias Resultados do teste 
-------------------------------------------------------------------------------- 
3 35.000000 a1 
2 41.000000 a2
```
1 44.800000 a2 -------------------------------------------------------------------------------- Teste de Tukey para o desdobramento de DENS dentro da codificação: 2 Obs. Identifique a codificação conforme valores apresentados anteriormente -------------------------------------------------------------------------------- Teste Tukey para a FV DENS -------------------------------------------------------------------------------- DMS: 5.00982530153348 NMS: 0.05 -------------------------------------------------------------------------------- Média harmonica do número de repetições (r): 4 Erro padrão: 1.38734358477712 -------------------------------------------------------------------------------- Tratamentos Médias Resultados do teste -------------------------------------------------------------------------------- 2 45.250000 a1 3 52.750000 a2 1 54.500000 a2 -------------------------------------------------------------------------------- -------------------------------------------------------------------------------- Variável analisada: FDA Opção de transformação: Variável sem transformação ( Y ) -------------------------------------------------------------------------------- TABELA DE ANÁLISE DE VARIÂNCIA -------------------------------------------------------------------------------- FV GL GL SO OM FC Pr>Fc -------------------------------------------------------------------------------- IDADECOLH 1 103.335000 103.335000 72.857 0.0000 DENS 2 189.670000 94.835000 66.864 0.0000 IDADECOLH\*DENS 2 32.970000 16.485000 11.623 0.0006 erro 18 25.530000 1.418333 -------------------------------------------------------------------------------- Total corrigido 23 351.505000 --------------------------------------------------------------------------------  $CV (8) = 4.83$ Média geral: 24.6750000 Número de observações: 24 -------------------------------------------------------------------------------- -------------------------------------------------------------------------------- Teste Tukey para a FV IDADECOLH -------------------------------------------------------------------------------- DMS: 1.0214649547767 NMS: 0.05 --------------------------------------------------------------------------------

68

Média harmonica do número de repetições (r): 12 Erro padrão: 0.343794189078938 -------------------------------------------------------------------------------- Tratamentos Médias Resultados do teste -------------------------------------------------------------------------------- 10 22.600000 a1 17 26.750000 a2 -------------------------------------------------------------------------------- -------------------------------------------------------------------------------- Teste Tukey para a FV DENS -------------------------------------------------------------------------------- DMS: 1.52048700532614 NMS: 0.05 -------------------------------------------------------------------------------- Média harmonica do número de repetições (r): 8 Erro padrão: 0.421060169888659 -------------------------------------------------------------------------------- Tratamentos Médias Resultados do teste -------------------------------------------------------------------------------- 2 22.625000 a1 3 22.750000 a1 1 28.650000 a2 -------------------------------------------------------------------------------- -------------------------------------------------------------------------------- Análise do desdobramento de IDADECOLH dentro de cada nível de:DENS -------------------------------------------------------------------------------- TABELA DE ANÁLISE DE VARIÂNCIA -------------------------------------------------------------------------------- FV GL GL SQ QM FC Pr>Fc -------------------------------------------------------------------------------- IDADECOLH /1 1 103.680000 103.680000 73.100 0.0000 IDADECOLH /2 1 28.125000 28.125000 19.830 0.0003 IDADECOLH /3 1 4.500000 4.500000 3.173 0.0918 Resíduo 18 25.530000 1.418333 -------------------------------------------------------------------------------- Codificação usada para o desdobramento cod. DENS  $1 = 1$  $2 = 2$  $3 = 3$ Teste de Tukey para o desdobramento de IDADECOLH dentro da codificação: 1

Obs. Identifique a codificação conforme valores apresentados anteriormente -------------------------------------------------------------------------------- Teste Tukey para a FV IDADECOLH -------------------------------------------------------------------------------- DMS: 1.76922919982428 NMS: 0.05 -------------------------------------------------------------------------------- Média harmonica do número de repetições (r): 4 Erro padrão: 0.595469002831662 -------------------------------------------------------------------------------- Tratamentos Médias Resultados do teste -------------------------------------------------------------------------------- 10 25.050000 a1 17 32.250000 a2 -------------------------------------------------------------------------------- Teste de Tukey para o desdobramento de IDADECOLH dentro da codificação: 2 Obs. Identifique a codificação conforme valores apresentados anteriormente -------------------------------------------------------------------------------- Teste Tukey para a FV IDADECOLH -------------------------------------------------------------------------------- DMS: 1.76922919982428 NMS: 0.05 -------------------------------------------------------------------------------- Média harmonica do número de repetições (r): 4 Erro padrão: 0.595469002831662 -------------------------------------------------------------------------------- Tratamentos en el médias Resultados do teste -------------------------------------------------------------------------------- 10 20.750000 a1 17 24.500000 a2 -------------------------------------------------------------------------------- Teste de Tukey para o desdobramento de IDADECOLH dentro da codificação: 3 Obs. Identifique a codificação conforme valores apresentados anteriormente -------------------------------------------------------------------------------- Teste Tukey para a FV IDADECOLH -------------------------------------------------------------------------------- DMS: 1.76922919982428 NMS: 0.05 -------------------------------------------------------------------------------- Média harmonica do número de repetições (r): 4

Erro padrão: 0.595469002831662
-------------------------------------------------------------------------------- Tratamentos Médias Resultados do teste -------------------------------------------------------------------------------- 10 22.000000 a1 17 23.500000 a1 -------------------------------------------------------------------------------- -------------------------------------------------------------------------------- Análise do desdobramento de DENS dentro de cada nível de:IDADECOLH -------------------------------------------------------------------------------- TABELA DE ANÁLISE DE VARIÂNCIA -------------------------------------------------------------------------------- FV  $GL$  GL  $SQ$   $QM$  Fc Pr>Fc -------------------------------------------------------------------------------- DENS /1 2 39.140000 19.570000 13.798 0.0002 DENS /2 2 183.500000 91.750000 64.689 0.0000 Resíduo 18 25.530000 1.418333 -------------------------------------------------------------------------------- Codificação usada para o desdobramento cod. IDADECOLH  $1 = 10$  $2 = 17$ Teste de Tukey para o desdobramento de DENS dentro da codificação: 1 Obs. Identifique a codificação conforme valores apresentados anteriormente -------------------------------------------------------------------------------- Teste Tukey para a FV DENS -------------------------------------------------------------------------------- DMS: 2.15029334434428 NMS: 0.05 -------------------------------------------------------------------------------- Média harmonica do número de repetições (r): 4 Erro padrão: 0.595469002831662 -------------------------------------------------------------------------------- Tratamentos Médias Resultados do teste -------------------------------------------------------------------------------- 2 20.750000 a1 3 22.000000 a1 25.050000 a2 -------------------------------------------------------------------------------- Teste de Tukey para o desdobramento de DENS dentro da codificação:

 2 Obs. Identifique a codificação conforme valores apresentados anteriormente -------------------------------------------------------------------------------- Teste Tukey para a FV DENS -------------------------------------------------------------------------------- DMS: 2.15029334434428 NMS: 0.05 -------------------------------------------------------------------------------- Média harmonica do número de repetições (r): 4 Erro padrão: 0.595469002831662 -------------------------------------------------------------------------------- Tratamentos Médias Resultados do teste -------------------------------------------------------------------------------- 3 23.500000 a1 2 24.500000 a1 1 32.250000 a2 -------------------------------------------------------------------------------- --------------------------------------------------------------------------------

Variável analisada: NDT

Opção de transformação: Variável sem transformação ( Y )

 TABELA DE ANÁLISE DE VARIÂNCIA -------------------------------------------------------------------------------- FV BROOK GENEEM SO SQ OM FC Pr>Fc -------------------------------------------------------------------------------- IDADECOLH 1 92.041667 92.041667 16.124 0.0008 DENS 2 118.583333 59.291667 10.387 0.0010 IDADECOLH\*DENS 2 25.583333 12.791667 2.241 0.1352 erro 18 102.750000 5.708333 -------------------------------------------------------------------------------- Total corrigido  $23$  338.958333 --------------------------------------------------------------------------------  $CV (%) = 3.41$ Média geral: 70.0416667 Número de observações: 24 --------------------------------------------------------------------------------

--------------------------------------------------------------------------------

Teste Tukey para a FV IDADECOLH

-------------------------------------------------------------------------------- DMS: 2.04922185494907 NMS: 0.05 -------------------------------------------------------------------------------- Média harmonica do número de repetições (r): 12 Erro padrão: 0.689706056551952

--------------------------------------------------------------------------------

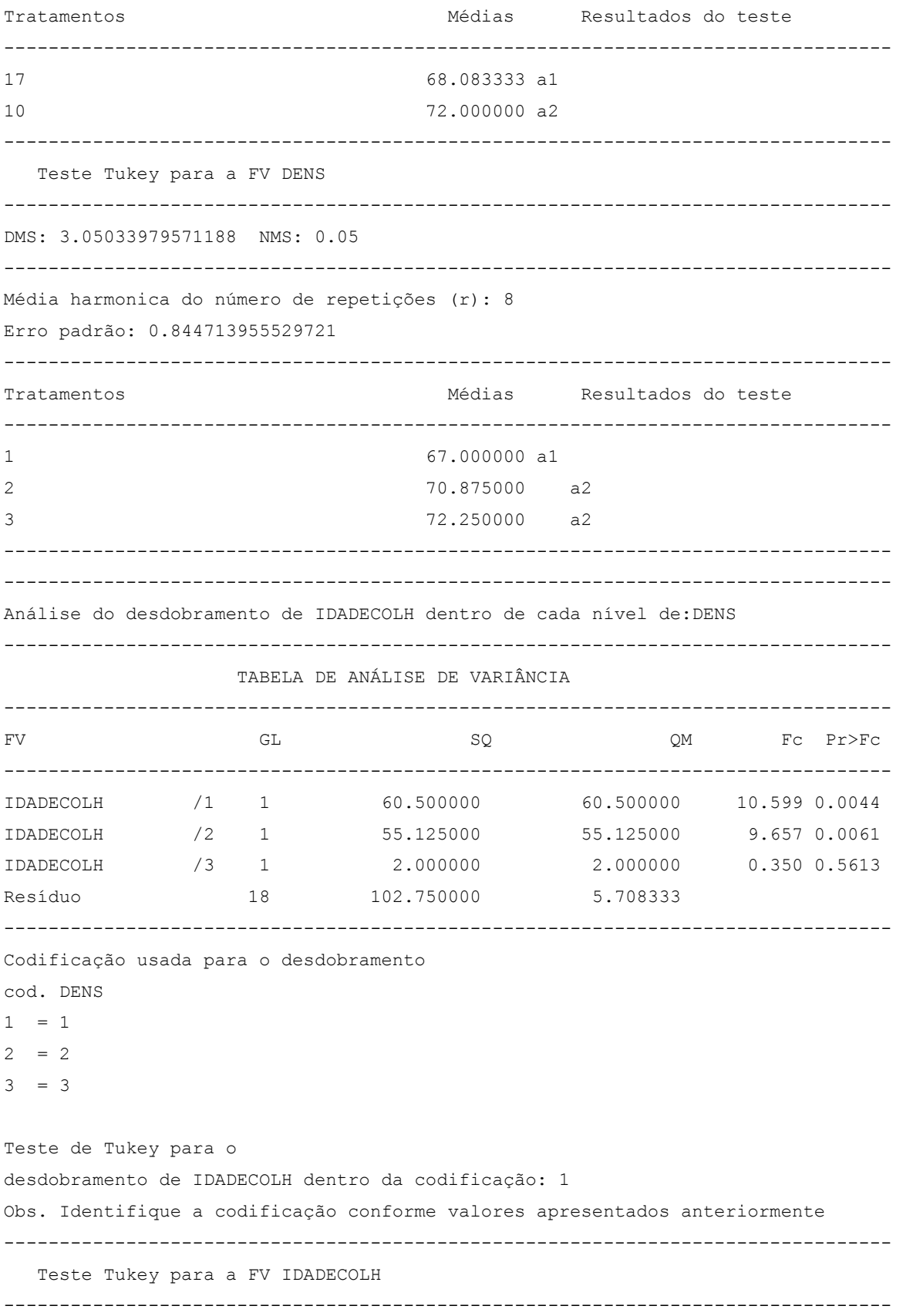

DMS: 3.54935636875233 NMS: 0.05 -------------------------------------------------------------------------------- Média harmonica do número de repetições (r): 4 Erro padrão: 1.19460593223595 -------------------------------------------------------------------------------- Tratamentos Médias Resultados do teste -------------------------------------------------------------------------------- 17 64.250000 a1 10 69.750000 a2 -------------------------------------------------------------------------------- Teste de Tukey para o desdobramento de IDADECOLH dentro da codificação: 2 Obs. Identifique a codificação conforme valores apresentados anteriormente -------------------------------------------------------------------------------- Teste Tukey para a FV IDADECOLH -------------------------------------------------------------------------------- DMS: 3.54935636875233 NMS: 0.05 -------------------------------------------------------------------------------- Média harmonica do número de repetições (r): 4 Erro padrão: 1.19460593223595 -------------------------------------------------------------------------------- Tratamentos Médias Resultados do teste -------------------------------------------------------------------------------- 17 68.250000 a1 10 73.500000 a2 -------------------------------------------------------------------------------- Teste de Tukey para o desdobramento de IDADECOLH dentro da codificação: 3 Obs. Identifique a codificação conforme valores apresentados anteriormente -------------------------------------------------------------------------------- Teste Tukey para a FV IDADECOLH -------------------------------------------------------------------------------- DMS: 3.54935636875233 NMS: 0.05 -------------------------------------------------------------------------------- Média harmonica do número de repetições (r): 4 Erro padrão: 1.19460593223595 -------------------------------------------------------------------------------- Tratamentos Médias Resultados do teste --------------------------------------------------------------------------------

10 72.750000 a1 -------------------------------------------------------------------------------- -------------------------------------------------------------------------------- Análise do desdobramento de DENS dentro de cada nível de:IDADECOLH -------------------------------------------------------------------------------- TABELA DE ANÁLISE DE VARIÂNCIA -------------------------------------------------------------------------------- FV GL GL SQ QM FC Pr>Fc -------------------------------------------------------------------------------- DENS /1 2 31.500000 15.750000 2.759 0.0876 DENS /2 2 112.666667 56.333333 9.869 0.0012 Resíduo 18 102.750000 5.708333 -------------------------------------------------------------------------------- Codificação usada para o desdobramento cod. IDADECOLH  $1 = 10$  $2 = 17$ Teste de Tukey para o desdobramento de DENS dentro da codificação: 1 Obs. Identifique a codificação conforme valores apresentados anteriormente -------------------------------------------------------------------------------- Teste Tukey para a FV DENS -------------------------------------------------------------------------------- DMS: 4.31383190894211 NMS: 0.05 -------------------------------------------------------------------------------- Média harmonica do número de repetições (r): 4 Erro padrão: 1.19460593223595 -------------------------------------------------------------------------------- Tratamentos Médias Resultados do teste -------------------------------------------------------------------------------- 1 69.750000 a1 3 72.750000 a1 2 73.500000 a1 -------------------------------------------------------------------------------- Teste de Tukey para o desdobramento de DENS dentro da codificação: 2 Obs. Identifique a codificação conforme valores apresentados anteriormente --------------------------------------------------------------------------------

Teste Tukey para a FV DENS

DMS: 4.31383190894211 NMS: 0.05 Média harmonica do número de repetições (r): 4 Erro padrão: 1.19460593223595 Médias Resultados do teste Tratamentos  $\mathbf{1}$ 64.250000 a1  $\overline{2}$ 68.250000 a1 a2 71.750000 a2  $\mathfrak{Z}$ 

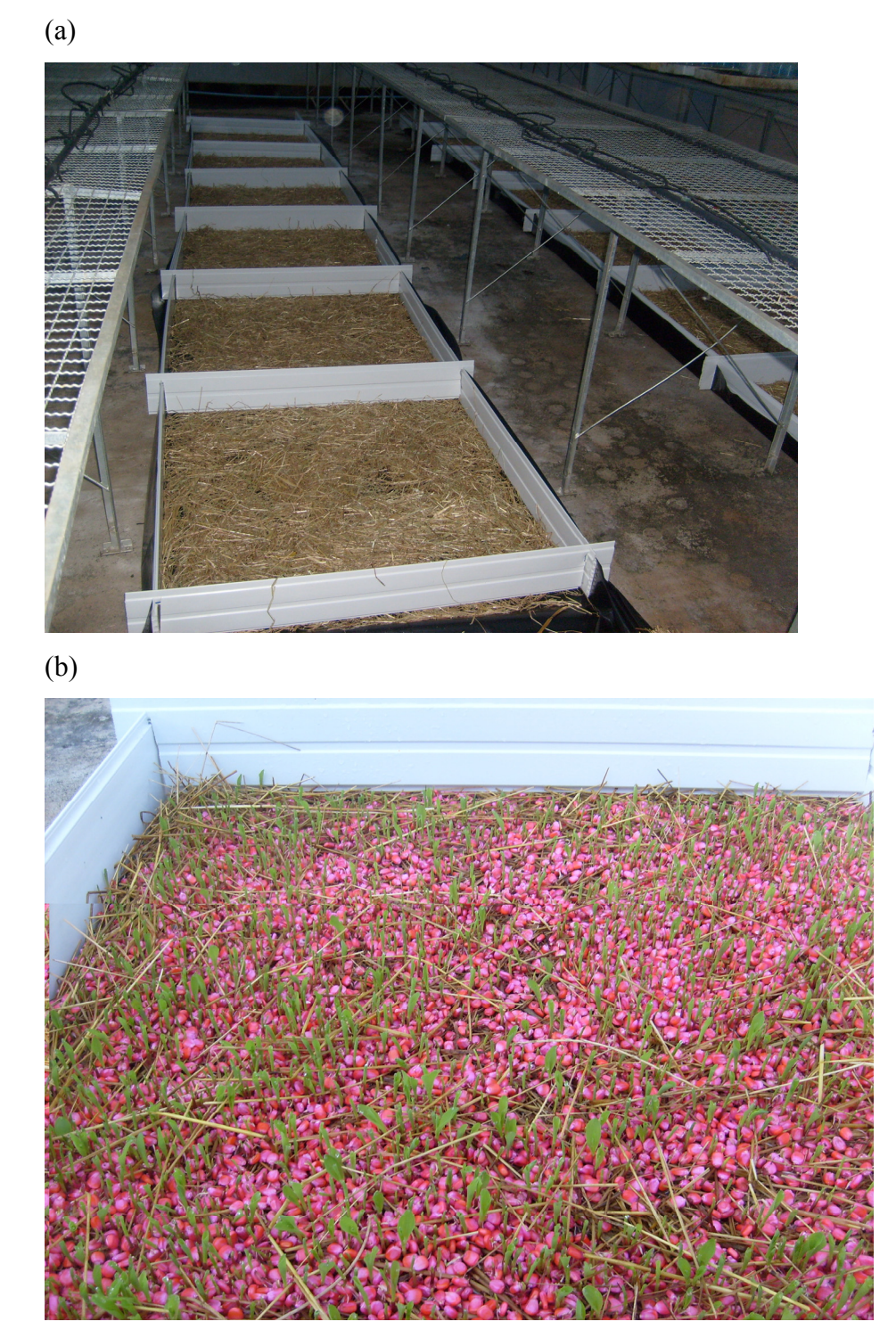

Figura 4 - (a) Preparo dos canteiros e (b) germinação das sementes (3 dias após a semeadura)

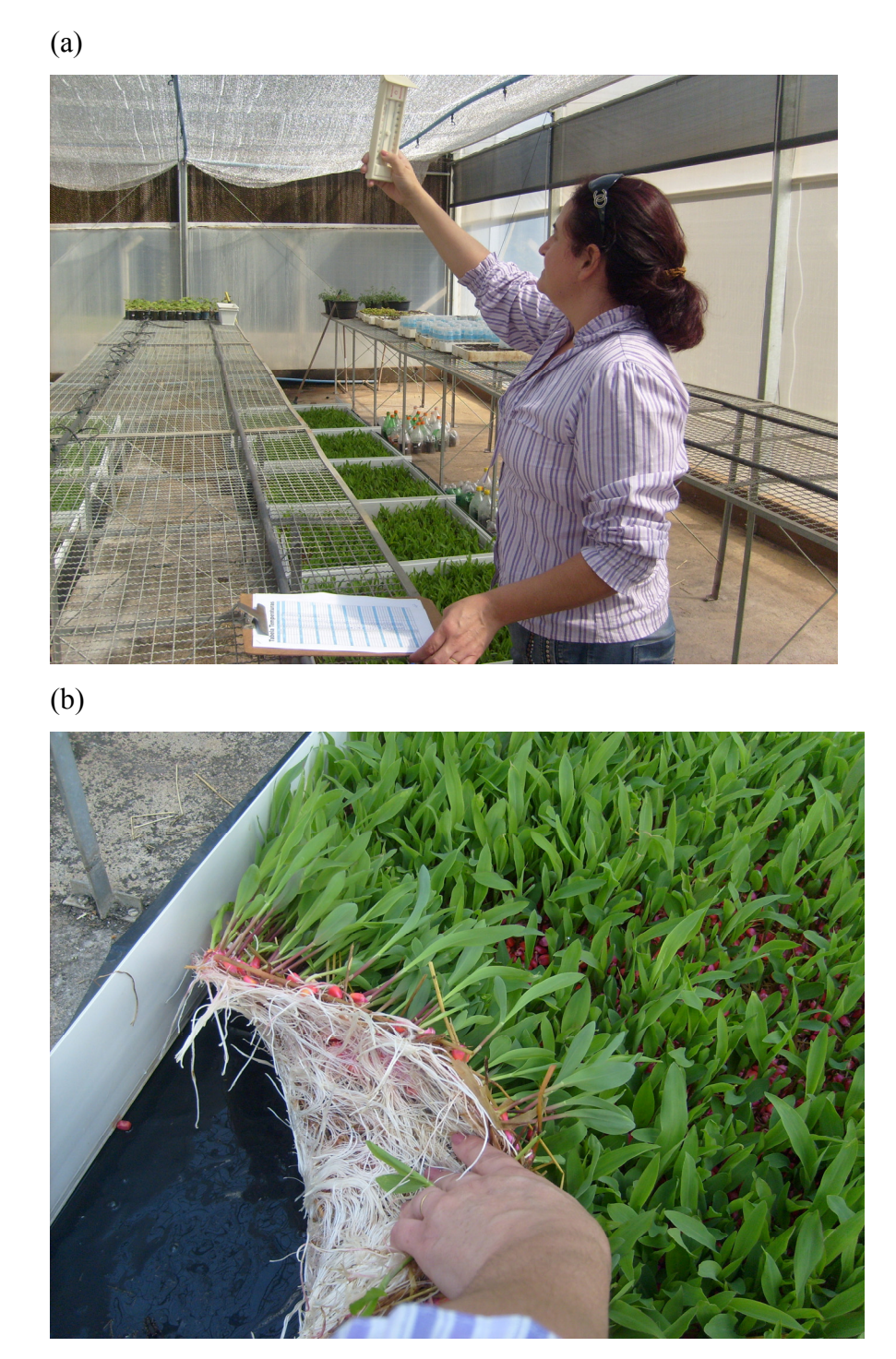

Figura 5 - (a) Controle de temperatura e (b) desenvolvimento das plantas (6 dias após a semeadura)

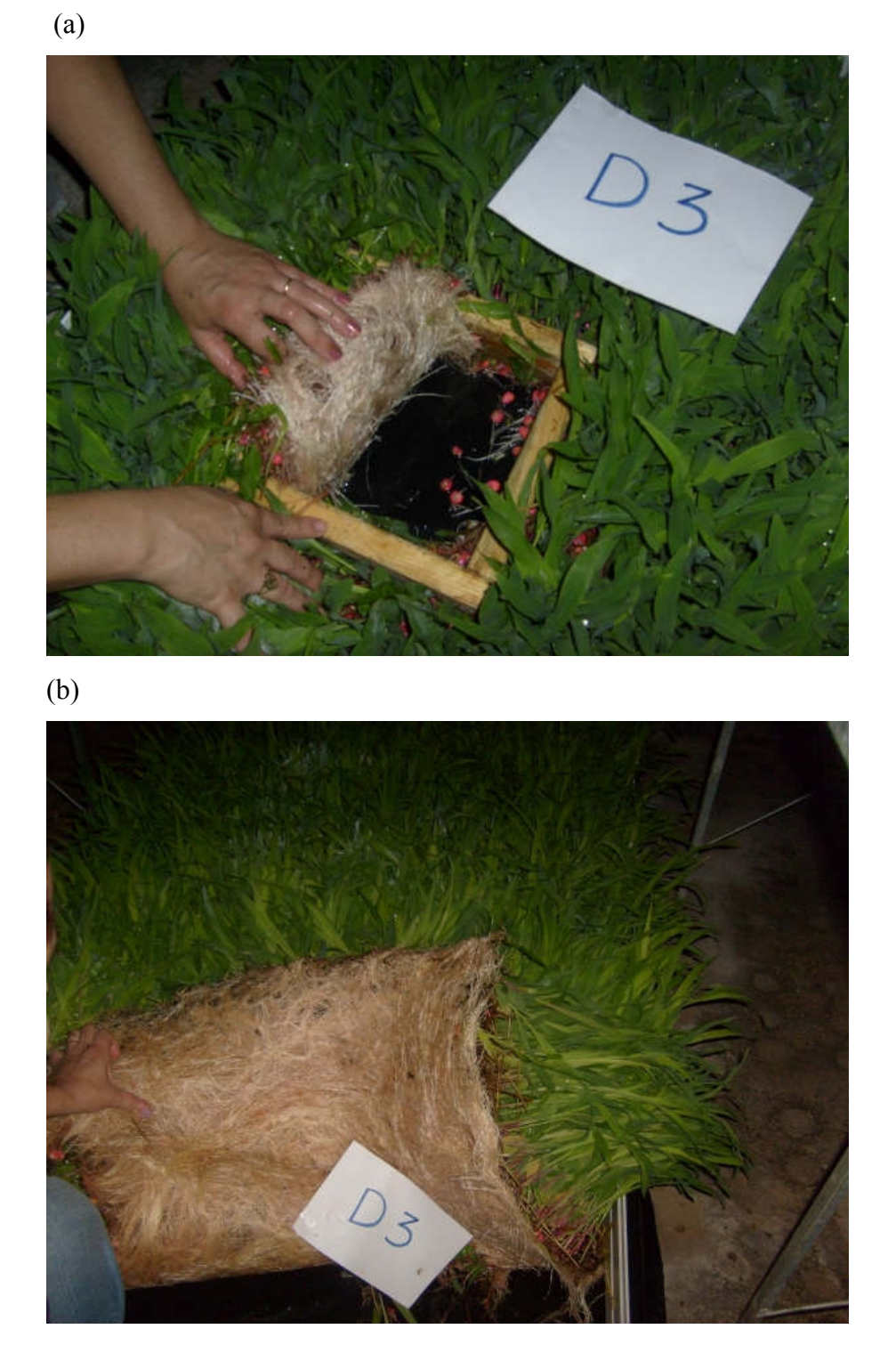

Figura 6 - (a) Parcela experimental sendo colhida aos 10 dias após a semeadura. (b) Sistema radicular da forragem aos 17 dias após a semeadura

## **Livros Grátis**

( <http://www.livrosgratis.com.br> )

Milhares de Livros para Download:

[Baixar](http://www.livrosgratis.com.br/cat_1/administracao/1) [livros](http://www.livrosgratis.com.br/cat_1/administracao/1) [de](http://www.livrosgratis.com.br/cat_1/administracao/1) [Administração](http://www.livrosgratis.com.br/cat_1/administracao/1) [Baixar](http://www.livrosgratis.com.br/cat_2/agronomia/1) [livros](http://www.livrosgratis.com.br/cat_2/agronomia/1) [de](http://www.livrosgratis.com.br/cat_2/agronomia/1) [Agronomia](http://www.livrosgratis.com.br/cat_2/agronomia/1) [Baixar](http://www.livrosgratis.com.br/cat_3/arquitetura/1) [livros](http://www.livrosgratis.com.br/cat_3/arquitetura/1) [de](http://www.livrosgratis.com.br/cat_3/arquitetura/1) [Arquitetura](http://www.livrosgratis.com.br/cat_3/arquitetura/1) [Baixar](http://www.livrosgratis.com.br/cat_4/artes/1) [livros](http://www.livrosgratis.com.br/cat_4/artes/1) [de](http://www.livrosgratis.com.br/cat_4/artes/1) [Artes](http://www.livrosgratis.com.br/cat_4/artes/1) [Baixar](http://www.livrosgratis.com.br/cat_5/astronomia/1) [livros](http://www.livrosgratis.com.br/cat_5/astronomia/1) [de](http://www.livrosgratis.com.br/cat_5/astronomia/1) [Astronomia](http://www.livrosgratis.com.br/cat_5/astronomia/1) [Baixar](http://www.livrosgratis.com.br/cat_6/biologia_geral/1) [livros](http://www.livrosgratis.com.br/cat_6/biologia_geral/1) [de](http://www.livrosgratis.com.br/cat_6/biologia_geral/1) [Biologia](http://www.livrosgratis.com.br/cat_6/biologia_geral/1) [Geral](http://www.livrosgratis.com.br/cat_6/biologia_geral/1) [Baixar](http://www.livrosgratis.com.br/cat_8/ciencia_da_computacao/1) [livros](http://www.livrosgratis.com.br/cat_8/ciencia_da_computacao/1) [de](http://www.livrosgratis.com.br/cat_8/ciencia_da_computacao/1) [Ciência](http://www.livrosgratis.com.br/cat_8/ciencia_da_computacao/1) [da](http://www.livrosgratis.com.br/cat_8/ciencia_da_computacao/1) [Computação](http://www.livrosgratis.com.br/cat_8/ciencia_da_computacao/1) [Baixar](http://www.livrosgratis.com.br/cat_9/ciencia_da_informacao/1) [livros](http://www.livrosgratis.com.br/cat_9/ciencia_da_informacao/1) [de](http://www.livrosgratis.com.br/cat_9/ciencia_da_informacao/1) [Ciência](http://www.livrosgratis.com.br/cat_9/ciencia_da_informacao/1) [da](http://www.livrosgratis.com.br/cat_9/ciencia_da_informacao/1) [Informação](http://www.livrosgratis.com.br/cat_9/ciencia_da_informacao/1) [Baixar](http://www.livrosgratis.com.br/cat_7/ciencia_politica/1) [livros](http://www.livrosgratis.com.br/cat_7/ciencia_politica/1) [de](http://www.livrosgratis.com.br/cat_7/ciencia_politica/1) [Ciência](http://www.livrosgratis.com.br/cat_7/ciencia_politica/1) [Política](http://www.livrosgratis.com.br/cat_7/ciencia_politica/1) [Baixar](http://www.livrosgratis.com.br/cat_10/ciencias_da_saude/1) [livros](http://www.livrosgratis.com.br/cat_10/ciencias_da_saude/1) [de](http://www.livrosgratis.com.br/cat_10/ciencias_da_saude/1) [Ciências](http://www.livrosgratis.com.br/cat_10/ciencias_da_saude/1) [da](http://www.livrosgratis.com.br/cat_10/ciencias_da_saude/1) [Saúde](http://www.livrosgratis.com.br/cat_10/ciencias_da_saude/1) [Baixar](http://www.livrosgratis.com.br/cat_11/comunicacao/1) [livros](http://www.livrosgratis.com.br/cat_11/comunicacao/1) [de](http://www.livrosgratis.com.br/cat_11/comunicacao/1) [Comunicação](http://www.livrosgratis.com.br/cat_11/comunicacao/1) [Baixar](http://www.livrosgratis.com.br/cat_12/conselho_nacional_de_educacao_-_cne/1) [livros](http://www.livrosgratis.com.br/cat_12/conselho_nacional_de_educacao_-_cne/1) [do](http://www.livrosgratis.com.br/cat_12/conselho_nacional_de_educacao_-_cne/1) [Conselho](http://www.livrosgratis.com.br/cat_12/conselho_nacional_de_educacao_-_cne/1) [Nacional](http://www.livrosgratis.com.br/cat_12/conselho_nacional_de_educacao_-_cne/1) [de](http://www.livrosgratis.com.br/cat_12/conselho_nacional_de_educacao_-_cne/1) [Educação - CNE](http://www.livrosgratis.com.br/cat_12/conselho_nacional_de_educacao_-_cne/1) [Baixar](http://www.livrosgratis.com.br/cat_13/defesa_civil/1) [livros](http://www.livrosgratis.com.br/cat_13/defesa_civil/1) [de](http://www.livrosgratis.com.br/cat_13/defesa_civil/1) [Defesa](http://www.livrosgratis.com.br/cat_13/defesa_civil/1) [civil](http://www.livrosgratis.com.br/cat_13/defesa_civil/1) [Baixar](http://www.livrosgratis.com.br/cat_14/direito/1) [livros](http://www.livrosgratis.com.br/cat_14/direito/1) [de](http://www.livrosgratis.com.br/cat_14/direito/1) [Direito](http://www.livrosgratis.com.br/cat_14/direito/1) [Baixar](http://www.livrosgratis.com.br/cat_15/direitos_humanos/1) [livros](http://www.livrosgratis.com.br/cat_15/direitos_humanos/1) [de](http://www.livrosgratis.com.br/cat_15/direitos_humanos/1) [Direitos](http://www.livrosgratis.com.br/cat_15/direitos_humanos/1) [humanos](http://www.livrosgratis.com.br/cat_15/direitos_humanos/1) [Baixar](http://www.livrosgratis.com.br/cat_16/economia/1) [livros](http://www.livrosgratis.com.br/cat_16/economia/1) [de](http://www.livrosgratis.com.br/cat_16/economia/1) [Economia](http://www.livrosgratis.com.br/cat_16/economia/1) [Baixar](http://www.livrosgratis.com.br/cat_17/economia_domestica/1) [livros](http://www.livrosgratis.com.br/cat_17/economia_domestica/1) [de](http://www.livrosgratis.com.br/cat_17/economia_domestica/1) [Economia](http://www.livrosgratis.com.br/cat_17/economia_domestica/1) [Doméstica](http://www.livrosgratis.com.br/cat_17/economia_domestica/1) [Baixar](http://www.livrosgratis.com.br/cat_18/educacao/1) [livros](http://www.livrosgratis.com.br/cat_18/educacao/1) [de](http://www.livrosgratis.com.br/cat_18/educacao/1) [Educação](http://www.livrosgratis.com.br/cat_18/educacao/1) [Baixar](http://www.livrosgratis.com.br/cat_19/educacao_-_transito/1) [livros](http://www.livrosgratis.com.br/cat_19/educacao_-_transito/1) [de](http://www.livrosgratis.com.br/cat_19/educacao_-_transito/1) [Educação - Trânsito](http://www.livrosgratis.com.br/cat_19/educacao_-_transito/1) [Baixar](http://www.livrosgratis.com.br/cat_20/educacao_fisica/1) [livros](http://www.livrosgratis.com.br/cat_20/educacao_fisica/1) [de](http://www.livrosgratis.com.br/cat_20/educacao_fisica/1) [Educação](http://www.livrosgratis.com.br/cat_20/educacao_fisica/1) [Física](http://www.livrosgratis.com.br/cat_20/educacao_fisica/1) [Baixar](http://www.livrosgratis.com.br/cat_21/engenharia_aeroespacial/1) [livros](http://www.livrosgratis.com.br/cat_21/engenharia_aeroespacial/1) [de](http://www.livrosgratis.com.br/cat_21/engenharia_aeroespacial/1) [Engenharia](http://www.livrosgratis.com.br/cat_21/engenharia_aeroespacial/1) [Aeroespacial](http://www.livrosgratis.com.br/cat_21/engenharia_aeroespacial/1) [Baixar](http://www.livrosgratis.com.br/cat_22/farmacia/1) [livros](http://www.livrosgratis.com.br/cat_22/farmacia/1) [de](http://www.livrosgratis.com.br/cat_22/farmacia/1) [Farmácia](http://www.livrosgratis.com.br/cat_22/farmacia/1) [Baixar](http://www.livrosgratis.com.br/cat_23/filosofia/1) [livros](http://www.livrosgratis.com.br/cat_23/filosofia/1) [de](http://www.livrosgratis.com.br/cat_23/filosofia/1) [Filosofia](http://www.livrosgratis.com.br/cat_23/filosofia/1) [Baixar](http://www.livrosgratis.com.br/cat_24/fisica/1) [livros](http://www.livrosgratis.com.br/cat_24/fisica/1) [de](http://www.livrosgratis.com.br/cat_24/fisica/1) [Física](http://www.livrosgratis.com.br/cat_24/fisica/1) [Baixar](http://www.livrosgratis.com.br/cat_25/geociencias/1) [livros](http://www.livrosgratis.com.br/cat_25/geociencias/1) [de](http://www.livrosgratis.com.br/cat_25/geociencias/1) [Geociências](http://www.livrosgratis.com.br/cat_25/geociencias/1) [Baixar](http://www.livrosgratis.com.br/cat_26/geografia/1) [livros](http://www.livrosgratis.com.br/cat_26/geografia/1) [de](http://www.livrosgratis.com.br/cat_26/geografia/1) [Geografia](http://www.livrosgratis.com.br/cat_26/geografia/1) [Baixar](http://www.livrosgratis.com.br/cat_27/historia/1) [livros](http://www.livrosgratis.com.br/cat_27/historia/1) [de](http://www.livrosgratis.com.br/cat_27/historia/1) [História](http://www.livrosgratis.com.br/cat_27/historia/1) [Baixar](http://www.livrosgratis.com.br/cat_31/linguas/1) [livros](http://www.livrosgratis.com.br/cat_31/linguas/1) [de](http://www.livrosgratis.com.br/cat_31/linguas/1) [Línguas](http://www.livrosgratis.com.br/cat_31/linguas/1)

[Baixar](http://www.livrosgratis.com.br/cat_28/literatura/1) [livros](http://www.livrosgratis.com.br/cat_28/literatura/1) [de](http://www.livrosgratis.com.br/cat_28/literatura/1) [Literatura](http://www.livrosgratis.com.br/cat_28/literatura/1) [Baixar](http://www.livrosgratis.com.br/cat_30/literatura_de_cordel/1) [livros](http://www.livrosgratis.com.br/cat_30/literatura_de_cordel/1) [de](http://www.livrosgratis.com.br/cat_30/literatura_de_cordel/1) [Literatura](http://www.livrosgratis.com.br/cat_30/literatura_de_cordel/1) [de](http://www.livrosgratis.com.br/cat_30/literatura_de_cordel/1) [Cordel](http://www.livrosgratis.com.br/cat_30/literatura_de_cordel/1) [Baixar](http://www.livrosgratis.com.br/cat_29/literatura_infantil/1) [livros](http://www.livrosgratis.com.br/cat_29/literatura_infantil/1) [de](http://www.livrosgratis.com.br/cat_29/literatura_infantil/1) [Literatura](http://www.livrosgratis.com.br/cat_29/literatura_infantil/1) [Infantil](http://www.livrosgratis.com.br/cat_29/literatura_infantil/1) [Baixar](http://www.livrosgratis.com.br/cat_32/matematica/1) [livros](http://www.livrosgratis.com.br/cat_32/matematica/1) [de](http://www.livrosgratis.com.br/cat_32/matematica/1) [Matemática](http://www.livrosgratis.com.br/cat_32/matematica/1) [Baixar](http://www.livrosgratis.com.br/cat_33/medicina/1) [livros](http://www.livrosgratis.com.br/cat_33/medicina/1) [de](http://www.livrosgratis.com.br/cat_33/medicina/1) [Medicina](http://www.livrosgratis.com.br/cat_33/medicina/1) [Baixar](http://www.livrosgratis.com.br/cat_34/medicina_veterinaria/1) [livros](http://www.livrosgratis.com.br/cat_34/medicina_veterinaria/1) [de](http://www.livrosgratis.com.br/cat_34/medicina_veterinaria/1) [Medicina](http://www.livrosgratis.com.br/cat_34/medicina_veterinaria/1) [Veterinária](http://www.livrosgratis.com.br/cat_34/medicina_veterinaria/1) [Baixar](http://www.livrosgratis.com.br/cat_35/meio_ambiente/1) [livros](http://www.livrosgratis.com.br/cat_35/meio_ambiente/1) [de](http://www.livrosgratis.com.br/cat_35/meio_ambiente/1) [Meio](http://www.livrosgratis.com.br/cat_35/meio_ambiente/1) [Ambiente](http://www.livrosgratis.com.br/cat_35/meio_ambiente/1) [Baixar](http://www.livrosgratis.com.br/cat_36/meteorologia/1) [livros](http://www.livrosgratis.com.br/cat_36/meteorologia/1) [de](http://www.livrosgratis.com.br/cat_36/meteorologia/1) [Meteorologia](http://www.livrosgratis.com.br/cat_36/meteorologia/1) [Baixar](http://www.livrosgratis.com.br/cat_45/monografias_e_tcc/1) [Monografias](http://www.livrosgratis.com.br/cat_45/monografias_e_tcc/1) [e](http://www.livrosgratis.com.br/cat_45/monografias_e_tcc/1) [TCC](http://www.livrosgratis.com.br/cat_45/monografias_e_tcc/1) [Baixar](http://www.livrosgratis.com.br/cat_37/multidisciplinar/1) [livros](http://www.livrosgratis.com.br/cat_37/multidisciplinar/1) [Multidisciplinar](http://www.livrosgratis.com.br/cat_37/multidisciplinar/1) [Baixar](http://www.livrosgratis.com.br/cat_38/musica/1) [livros](http://www.livrosgratis.com.br/cat_38/musica/1) [de](http://www.livrosgratis.com.br/cat_38/musica/1) [Música](http://www.livrosgratis.com.br/cat_38/musica/1) [Baixar](http://www.livrosgratis.com.br/cat_39/psicologia/1) [livros](http://www.livrosgratis.com.br/cat_39/psicologia/1) [de](http://www.livrosgratis.com.br/cat_39/psicologia/1) [Psicologia](http://www.livrosgratis.com.br/cat_39/psicologia/1) [Baixar](http://www.livrosgratis.com.br/cat_40/quimica/1) [livros](http://www.livrosgratis.com.br/cat_40/quimica/1) [de](http://www.livrosgratis.com.br/cat_40/quimica/1) [Química](http://www.livrosgratis.com.br/cat_40/quimica/1) [Baixar](http://www.livrosgratis.com.br/cat_41/saude_coletiva/1) [livros](http://www.livrosgratis.com.br/cat_41/saude_coletiva/1) [de](http://www.livrosgratis.com.br/cat_41/saude_coletiva/1) [Saúde](http://www.livrosgratis.com.br/cat_41/saude_coletiva/1) [Coletiva](http://www.livrosgratis.com.br/cat_41/saude_coletiva/1) [Baixar](http://www.livrosgratis.com.br/cat_42/servico_social/1) [livros](http://www.livrosgratis.com.br/cat_42/servico_social/1) [de](http://www.livrosgratis.com.br/cat_42/servico_social/1) [Serviço](http://www.livrosgratis.com.br/cat_42/servico_social/1) [Social](http://www.livrosgratis.com.br/cat_42/servico_social/1) [Baixar](http://www.livrosgratis.com.br/cat_43/sociologia/1) [livros](http://www.livrosgratis.com.br/cat_43/sociologia/1) [de](http://www.livrosgratis.com.br/cat_43/sociologia/1) [Sociologia](http://www.livrosgratis.com.br/cat_43/sociologia/1) [Baixar](http://www.livrosgratis.com.br/cat_44/teologia/1) [livros](http://www.livrosgratis.com.br/cat_44/teologia/1) [de](http://www.livrosgratis.com.br/cat_44/teologia/1) [Teologia](http://www.livrosgratis.com.br/cat_44/teologia/1) [Baixar](http://www.livrosgratis.com.br/cat_46/trabalho/1) [livros](http://www.livrosgratis.com.br/cat_46/trabalho/1) [de](http://www.livrosgratis.com.br/cat_46/trabalho/1) [Trabalho](http://www.livrosgratis.com.br/cat_46/trabalho/1) [Baixar](http://www.livrosgratis.com.br/cat_47/turismo/1) [livros](http://www.livrosgratis.com.br/cat_47/turismo/1) [de](http://www.livrosgratis.com.br/cat_47/turismo/1) [Turismo](http://www.livrosgratis.com.br/cat_47/turismo/1)